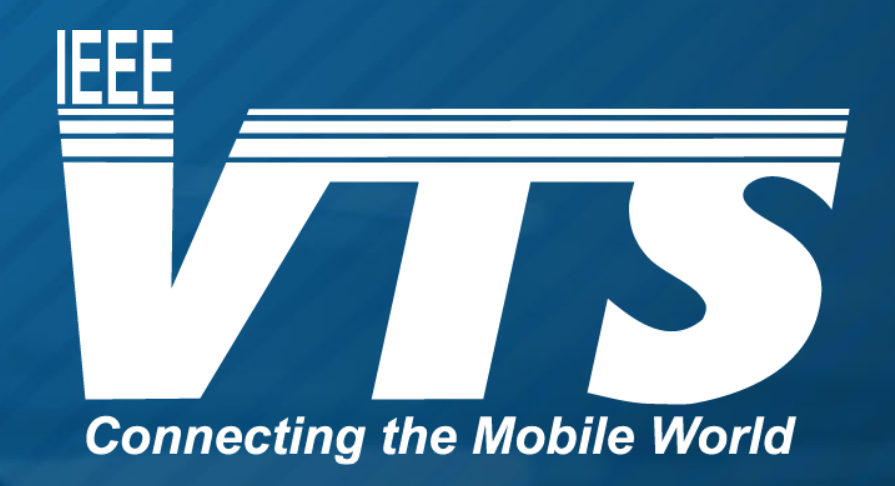

### WEBINAR SERIES ON ADVANCED MOBILITY

# Acknowledgement

The presenter wishes to acknowledge the IEEE Vehicular Technology Society for their sponsorship of the Webinar Series on Advanced Air Mobility.

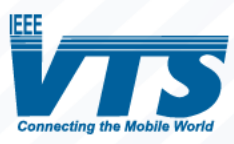

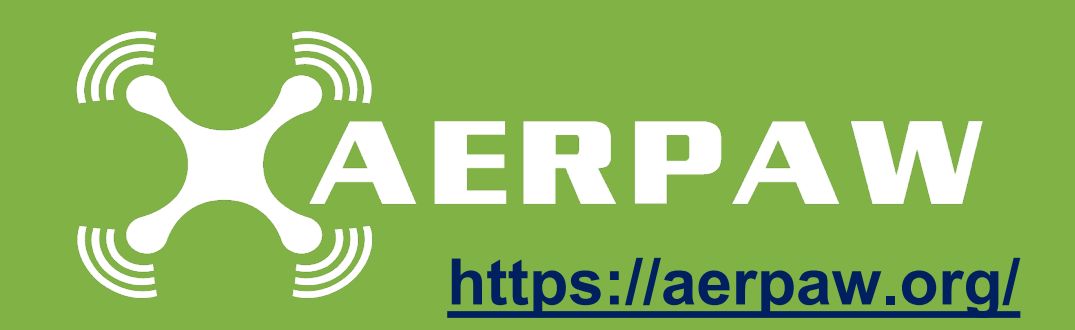

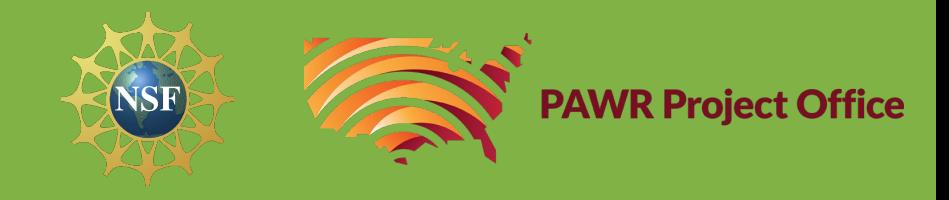

## AERPAW: A Programmable Experimentation Platform as a Service for Advanced Wireless and UAS Researchers

## June 6, 2023

Ismail Guvenc, Professor North Carolina State University Email: [aerpaw-contact@ncsu.edu](mailto:aerpaw-contact@ncsu.edu)

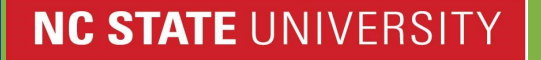

# **Outline**

### <sup>∙</sup> **AERPAW Overview and Deployment Areas**

- <sup>∙</sup> AERPAW Phase-2 Platform Updates
	- <sup>∙</sup> Other Recent Platform Updates

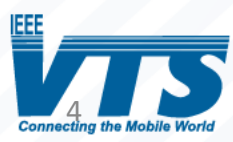

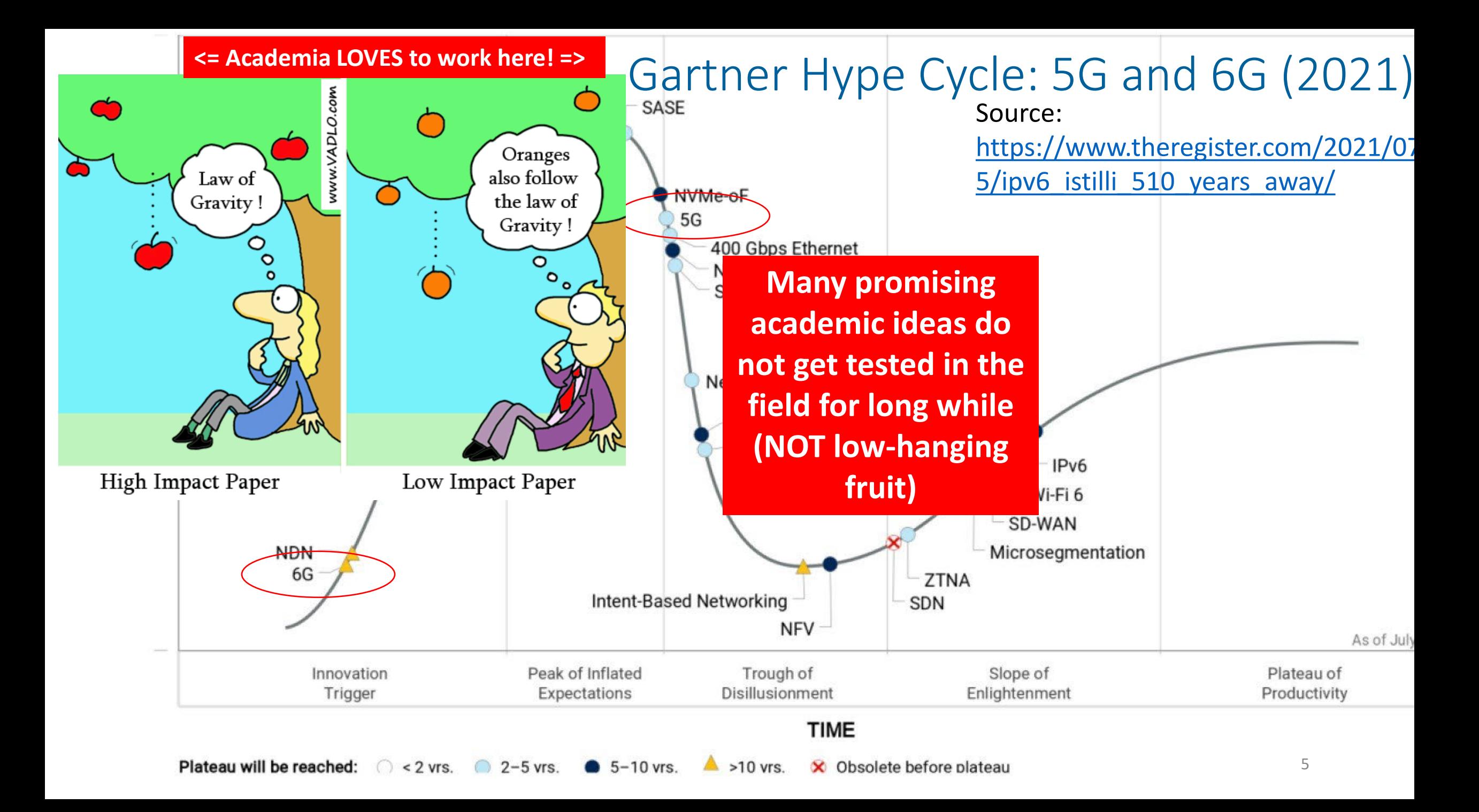

# "Valley of Death" for Wireless Research

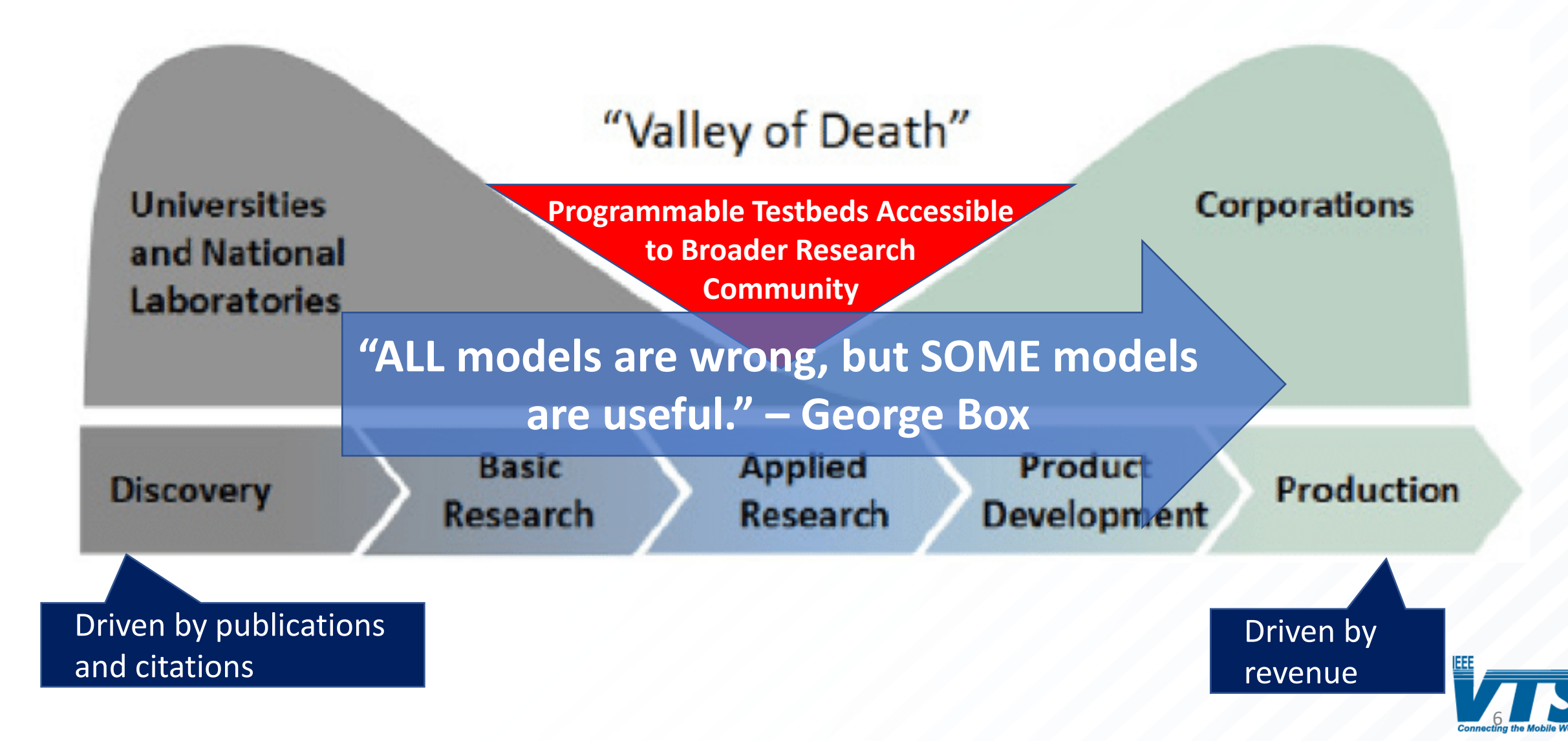

## NSF Platforms for Advanced Wireless Research (PAWR)

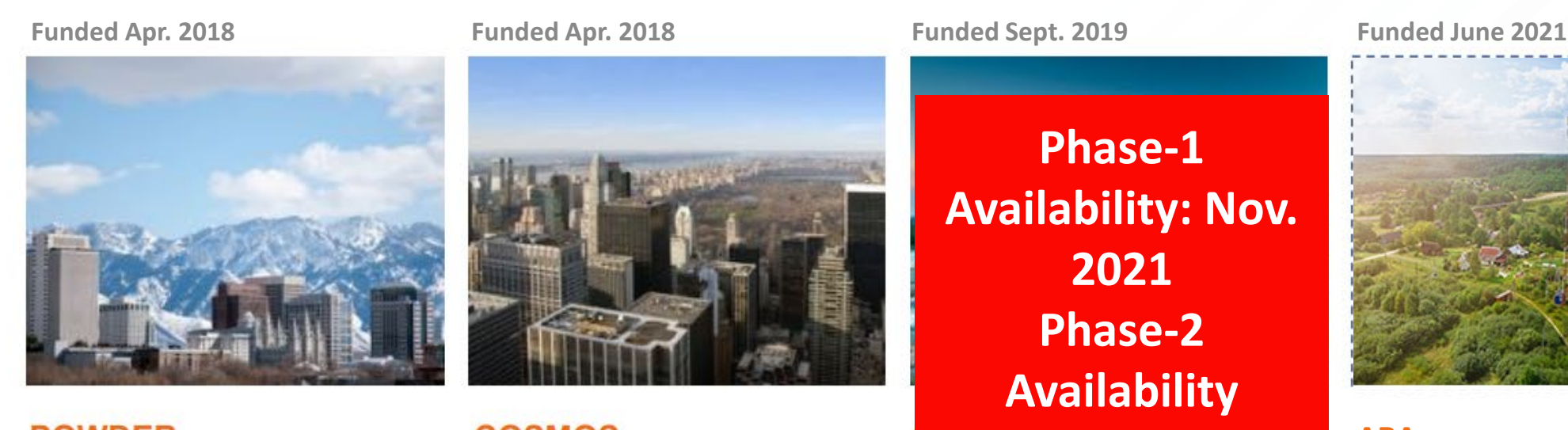

**POWDER** 

Salt Lake City, UT

Software defined networks and massive MIMO

#### **AVAILABLE TODAY !!**

#### **COSMOS**

West Harlem, NY

Millimeter wave and backhaul research

#### **AVAILABLE TODAY !!**

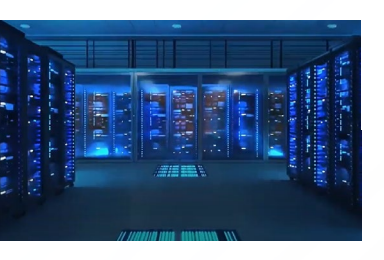

**Phase-1 Availability: Nov. 2021 Phase-2 Availability (Expected): Aug. 2023**and mobility

**AVAILABLE TODAY !!** 

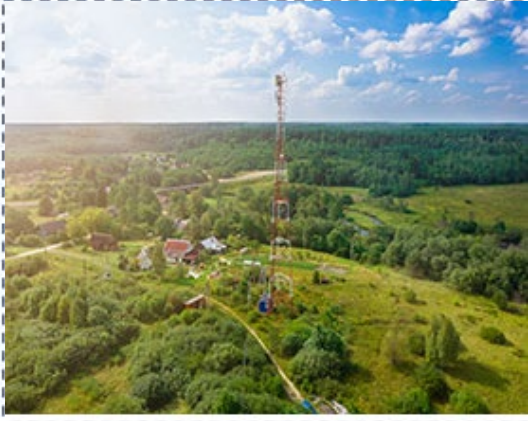

**ARA**

Ames, IA

**Rural broadband wireless**

#### **To be Available in 2023**

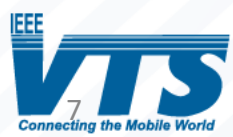

**COLOSSEUM**

**Northeastern University, MA Large-scale wireless emulation**

**AVAILABLE TODAY !!**

## Advanced Wireless Research for Unmanned Aerial Vehicles

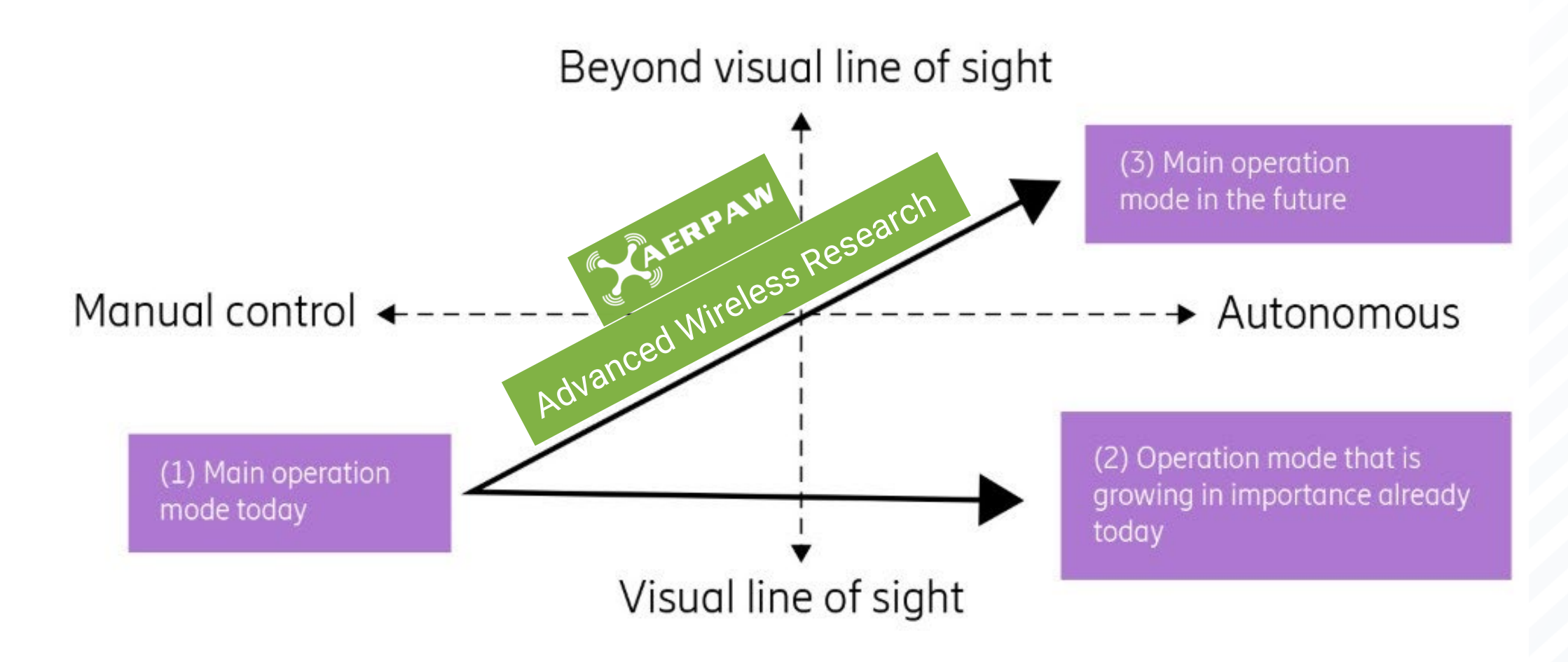

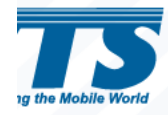

### AERPAW Project Team and Partners

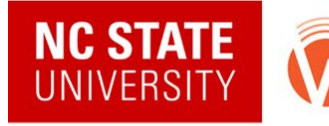

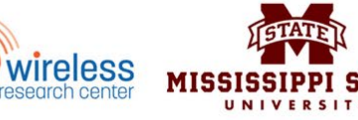

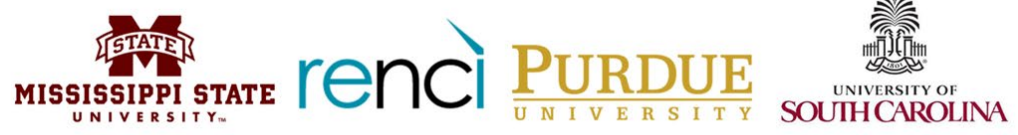

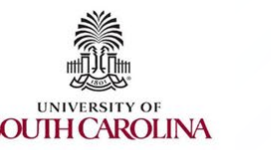

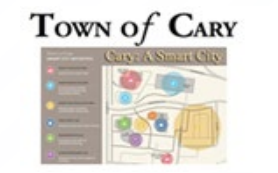

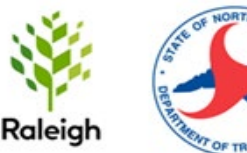

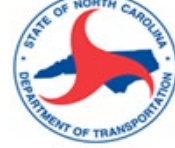

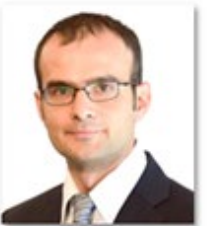

**Ismail Guvenc** PI, NC State (SDRs, 4G/5G) standards, PHY/MAC)

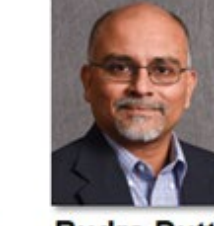

**Rudra Dutta NC State (SDN** architecture, CentMesh)

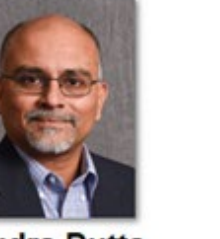

**Mihail Sichitiu** NC State (drones, architecture, CentMesh)

**Yufeng Xin** 

**RENCI, UNC-CH** 

(data models.

software architecture

control framework)

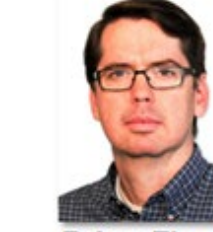

**Brian Floyd NC State (mmW** 

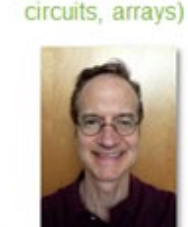

David W. Matolak **USC** (aerial propagation. waveforms)

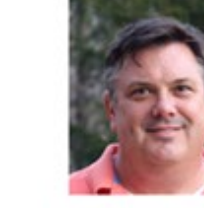

**Tom Zajkowski** NC State (UAS operations, FAA permitting)

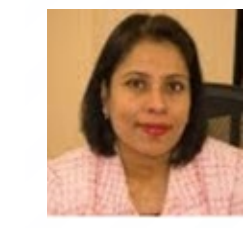

**Lavanya Sridharan** NC State (Project Coordinator)

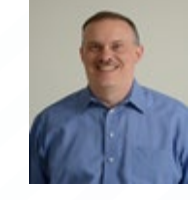

NC State

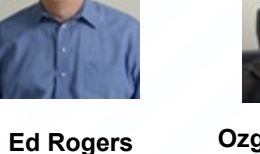

(construction permits) **Ozgur Ozdemir** NC State (SDRs, Keysight, Facebook TG)

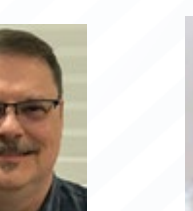

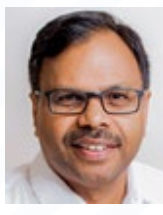

**Asokan Ram** WRC (4G/5G Ericsson deployment)

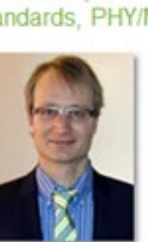

**Vuk Marojevic** MSU (security, SDRs, waveforms, CORNET)

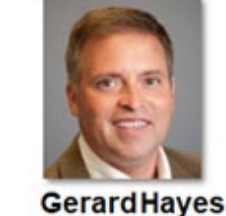

**NC State, WRC** 

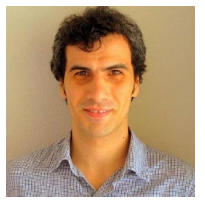

**Alphan Sahin, USC** mmWave Development

(wireless and testing)

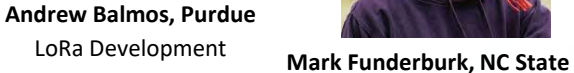

UAV/UGV Development

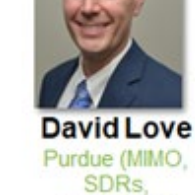

**Mike Barts** NC State (Network Arch. WRC (RF, Towers, **Magreth Mushi** & Platform Ops.)

Antennas, Front Ends)

**Other Personnel:**

- **Postdoctoral Scholars: Talha F. Rahman, Sung Joon Maeng**
- **PhD Students:** Anil Gurses, Keith Powell, Ashwini Ganesh, Mrugen Deshmukh, Moin Chowdhury
- **MS Students: Vishwas Gowda, Sainath Gorige**
- **Other WRC and RENCI Personnel:** Thomas Hoover, Michael Stealey, Erica Fu, Erik Scott
- **ITRE Aviation Personnel/Pilots:** Evan Arnolds, Shawn Deardorff, Michael Picinich
- **Undergrad Students:** John Kessler, Keshav Sridhar, Byron Qi, Joshua Moore

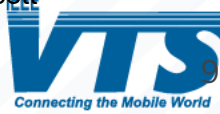

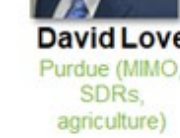

# Unique Features of AERPAW

**Programmable Radios Deployed at Scale**  4G, 5G, LoRa, spectrum sensors, custom waveforms

### **Outdoor Towers and UAS Flight Area**

Lake Wheeler and Centennial Campus

### **FCC Spectrum Licenses** band and mid-band (soon mmWave)

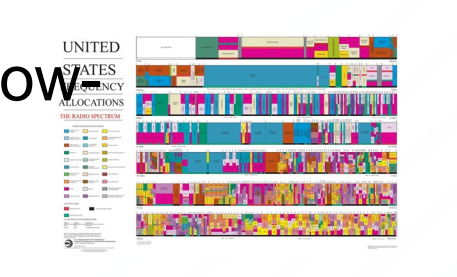

### **Programmable Vehicles**

UAVs, UGVs, controlled and repeatable mobility, autonomous navigation

**Cloud-based Development Environment for Canonical Experiments**  Emulation (digital twin) prior to testbed deployment

**UAS Expertise, Pilots, and FAA Waivers**  Part-107 pilots available for supporting experiments

Development Environment

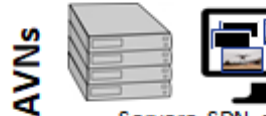

custom emulation

**Virtual Resources** 

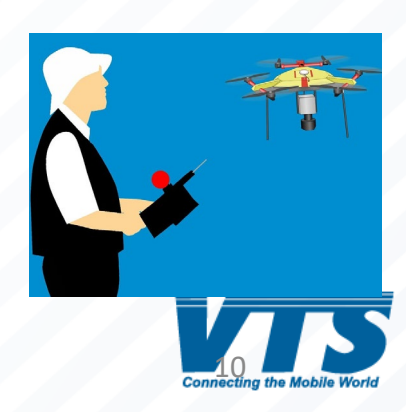

#### Deployment Map for AERPAW Fixed Nodes

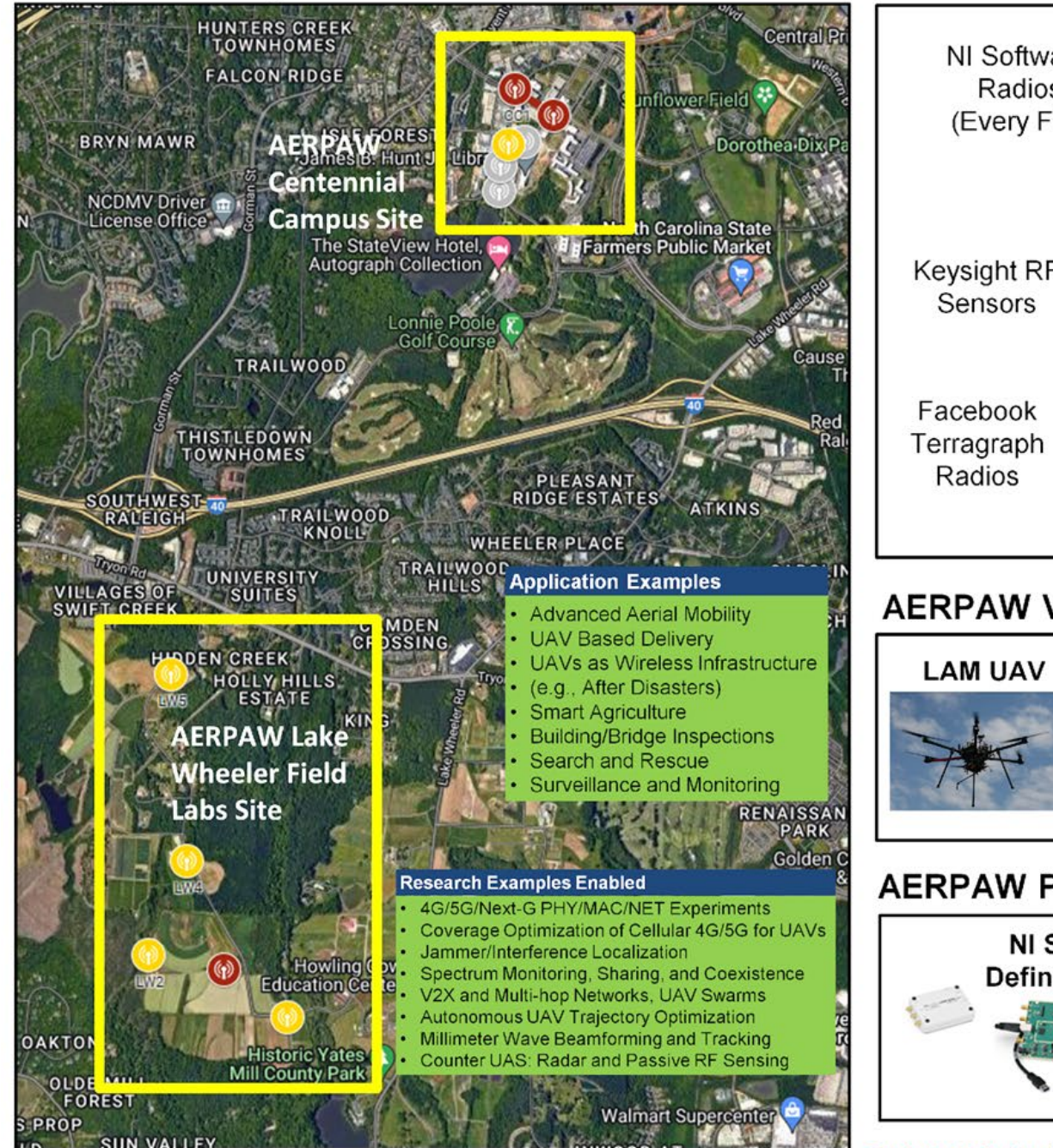

#### **AERPAW Fixed Node Equipment**

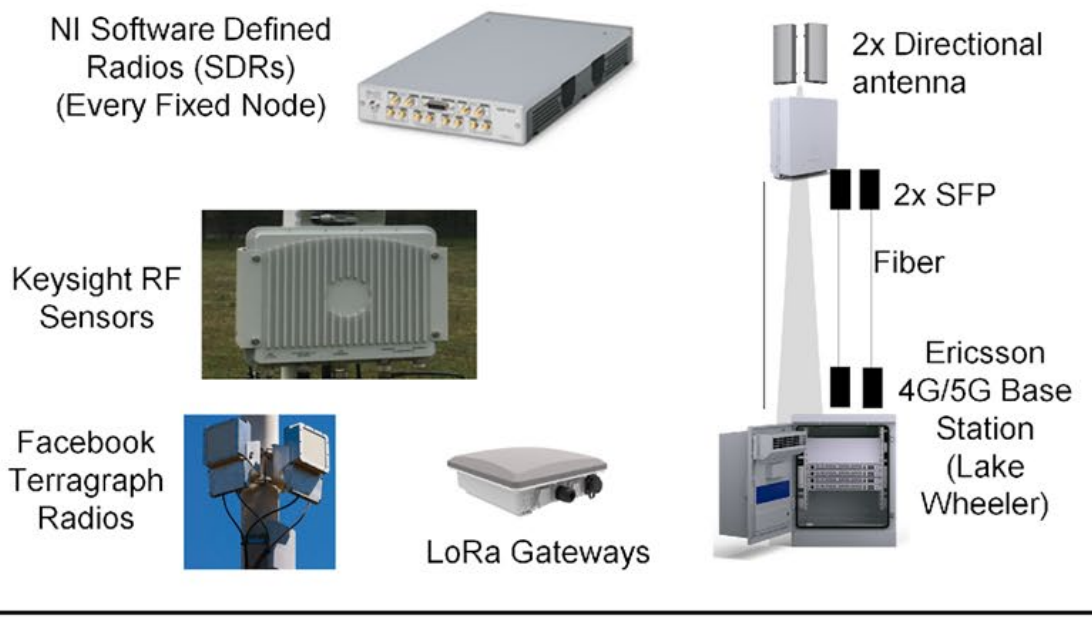

#### **AERPAW Vehicles**

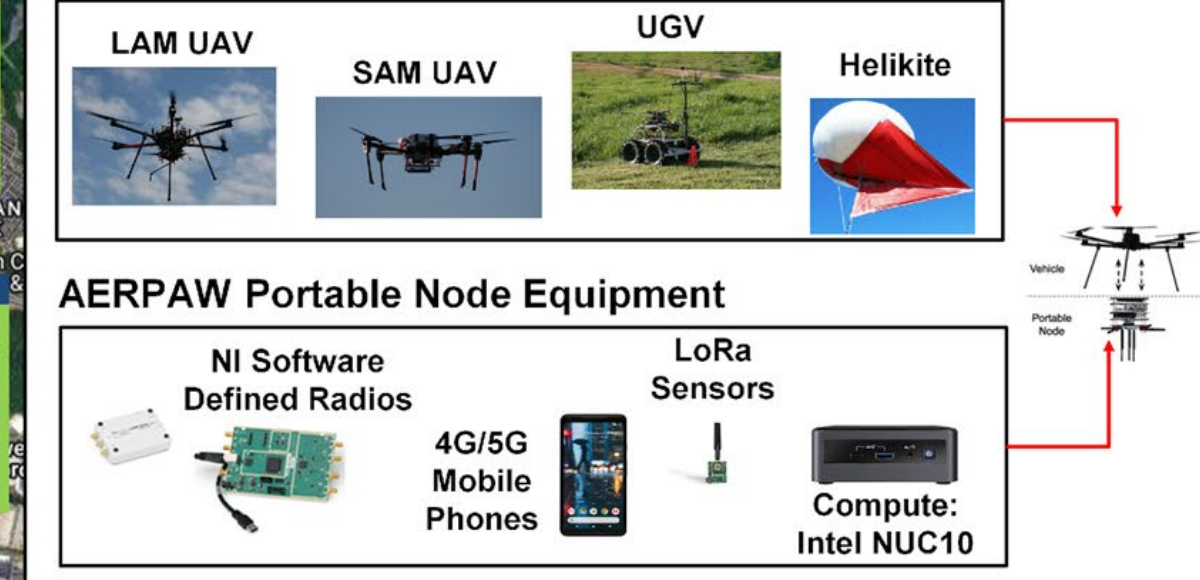

Project Website: https://aerpaw.org/ User Manual: https://sites.google.com/ncsu.edu/aerpaw-wiki

11

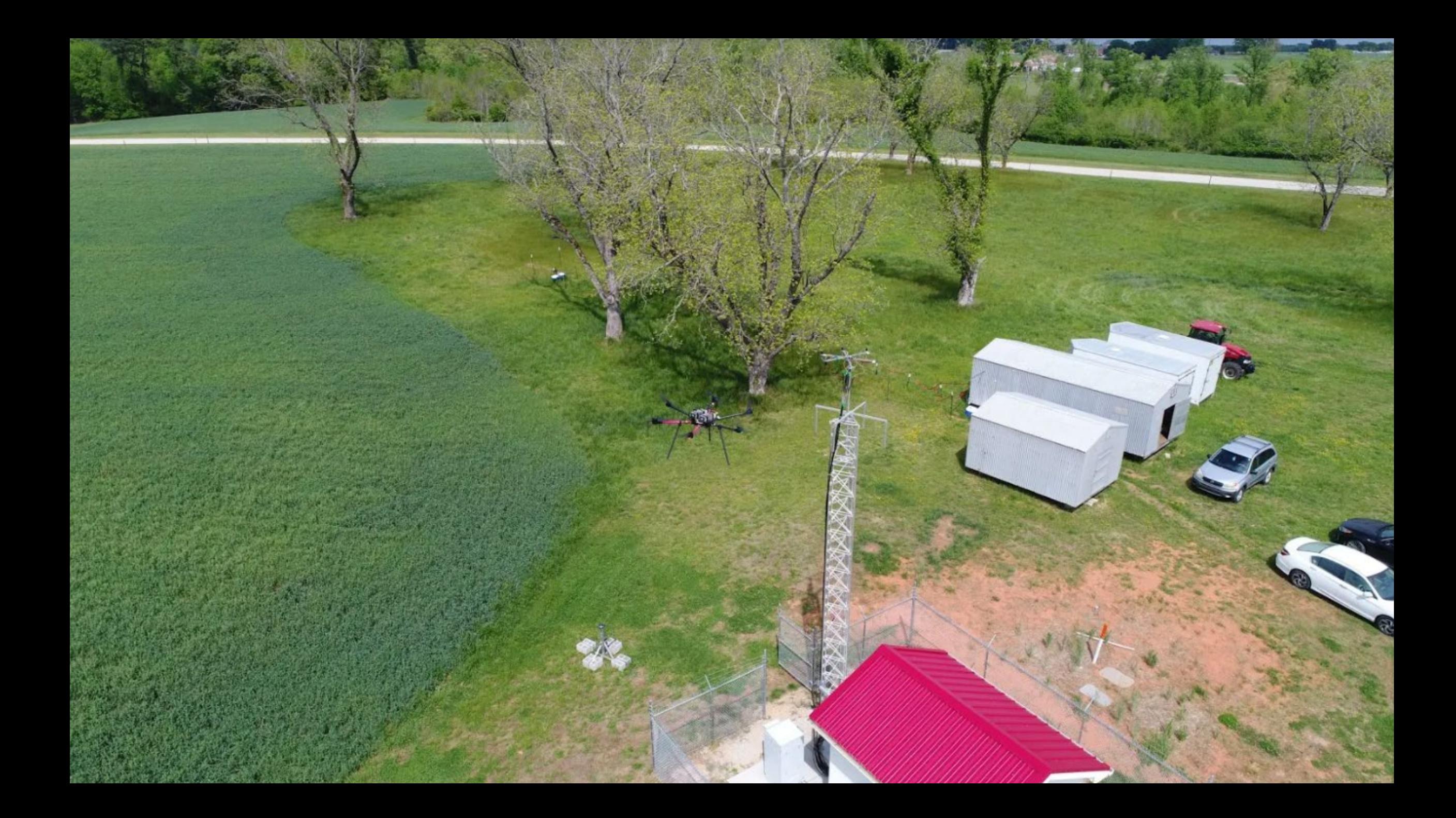

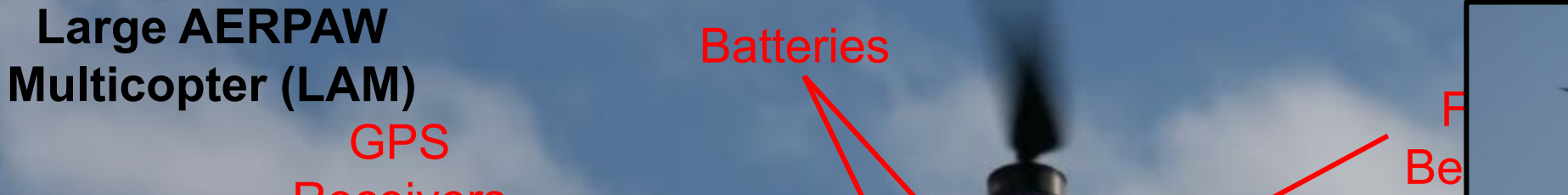

**Receivers** 

**Batteries** 

**Telemetry Antennas** 

> RC **Antennas**

> > Monitoring RX Antenna

> > > **Experimental** RX Antenna

**Portable Node** 

**Cellular** Modem

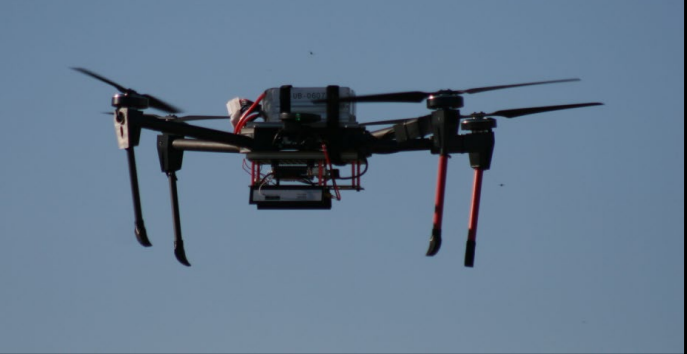

F

#### **Small AERPAW Multicopter (SAM)**

**Experimental** TX Antenna

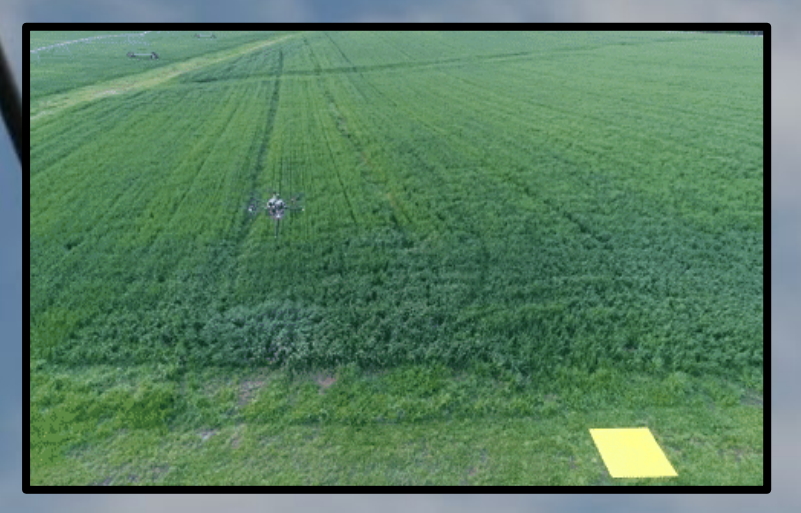

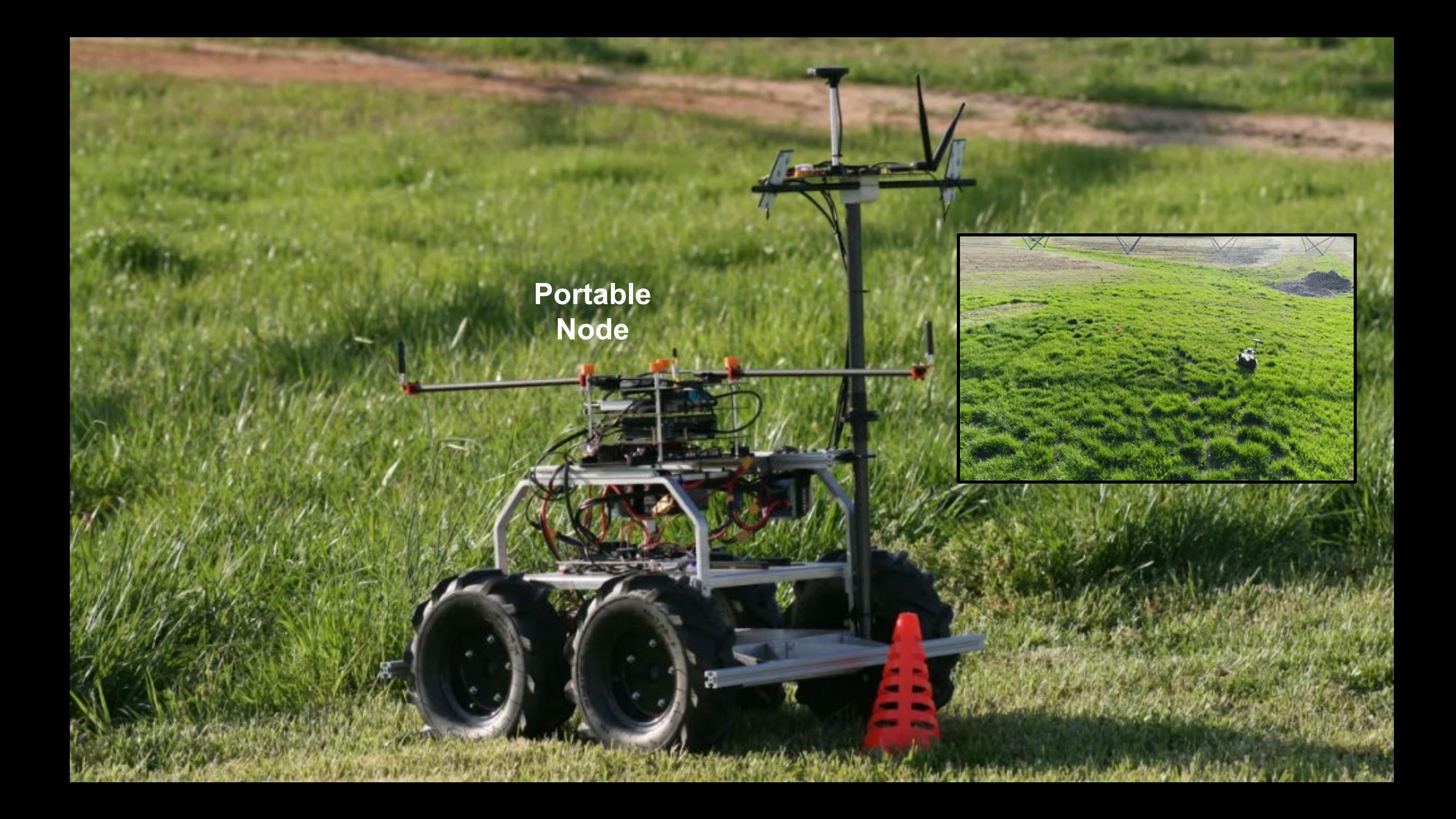

## AERPAW Portal, Development Environment, and Testbed

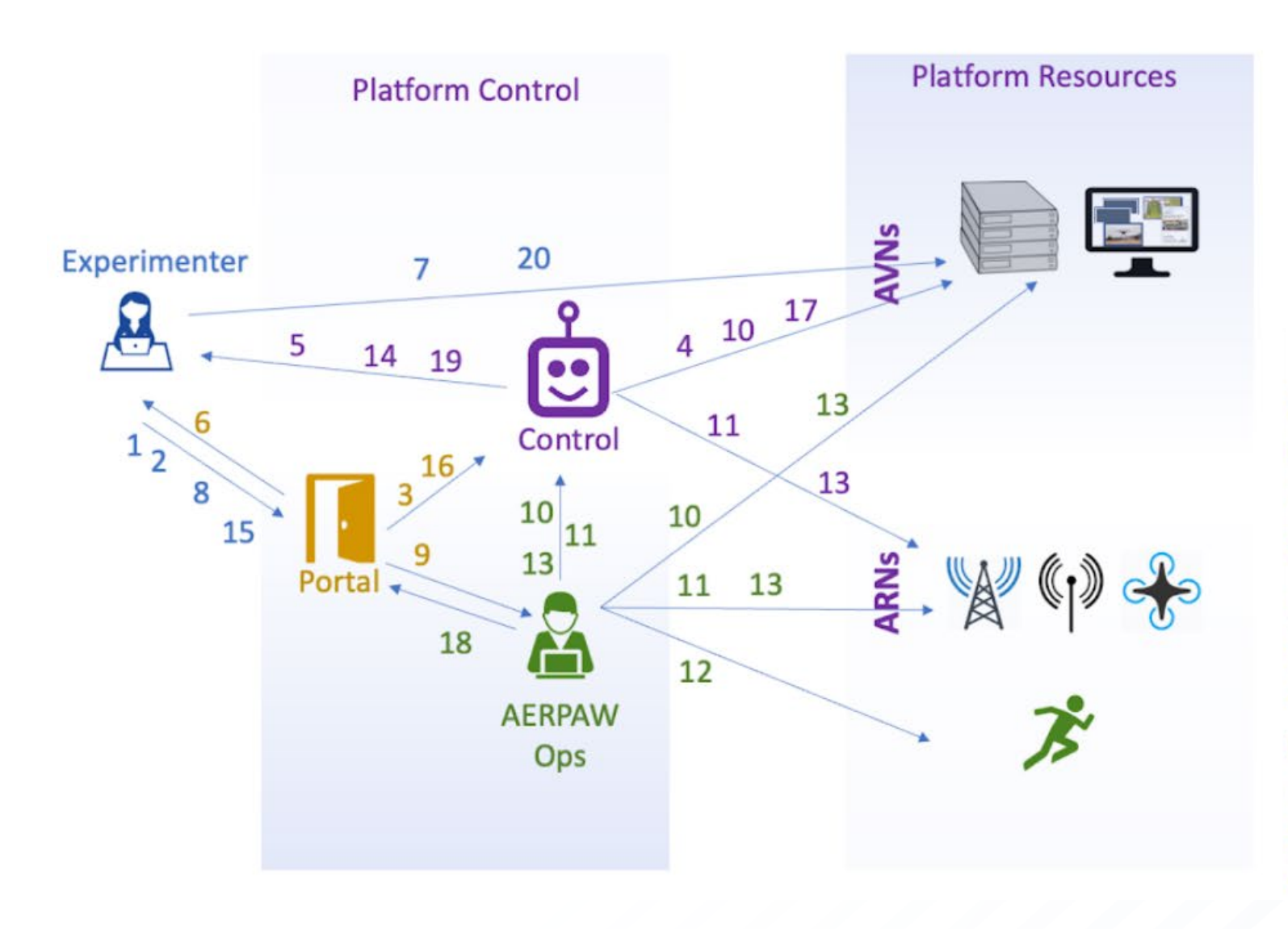

- Register, supply credentials 1
- Create experiment, request develop 2
- **Trigger virtual experiment request** 3
- Instantiate virtual experiment 4
- Notify virtual experiment ready 5
- Provide virtual experiment access 6
- Login to virtual nodes, code, test 7
- Save experiment, submit to testbed 8
- Trigger testbed experiment request 9
- Retrieve experiment from virtual
- Install experiment on testbed 11
- Handover to pilots/operators 12
- Retrieve experiment, set complete 13
- 14 Notify experimenter of status
- 15 Request develop returned expmt.
- 16 Trigger virtual experiment request
- Re-instantiate virtual experiment 17
- **Change status** 18
- Notify virtual experiment ready 19
- Login to virtual nodes, view 20

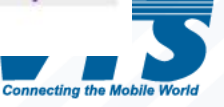

# AERPAW Service Models

∙ AERPAW is a batch-mode facility:

- ⮚ Experiments are first developed in a virtual environment, then submitted to AERPAW Ops for execution in the physical testbed
- AERPAW is primarily a physical (v.s. computing) facility
- ∙ Program it Yourself (PiY)
	- $\triangleright$  Experimenters develop their experiments exclusively in the virtual environment
	- ⮚ Researchers working as part of NSF funded projects has free access
	- ⮚ Limited live access: Keysight RF sensors (available now) and LoRa (Phase-3)

∙ AERPAW as a Service

- $\triangleright$  For more complicated projects
- ∙ Bring Your Own Device
	- $\triangleright$  You need to contact us at **aerpaw-contact@ncsu.edu** to explore feasibility
- ∙ NSF-funded projects can receive supplements each year as other PAWR platforms
	- ⮚ <https://www.nsf.gov/pubs/2020/nsf20046/nsf20046.jsp>

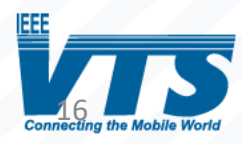

# **Outline**

<sup>∙</sup> AERPAW Overview and Deployment Areas <sup>∙</sup> **AERPAW Phase-2 Platform Updates** <sup>∙</sup> Other Recent Platform Updates

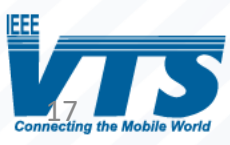

### Phase-2 Fixed Nodes, Portable Nodes and Vehicles

- Fixed node footprint finalized (8 fixed nodes + 3 FB TG nodes)
- 3 upgraded LAMs (Large AERPAW Multicopters):
	- $\triangleright$  new yaw control (GPS based)
	- $\triangleright$  new battery mounting system
	- ⮚ cameras (for BVLOS flights)
	- $\triangleright$  RTK enabled (~1cm precision on trajectory)
- 4 upgraded SAMs (Small AERPAW Multicopters):
	- $\triangleright$  New battery and portable node mounting systems
	- $\triangleright$  cameras, RTK enabled
- 2 rovers (1 upgraded with RTK and 1 new all terrain)
- 6 upgraded Large Portable Nodes (SDR-based, work on all LAMs and rovers)
- 4 Small Portable Nodes (work on all vehicles, support Android Phones, COTS modems, LoRa dongles)

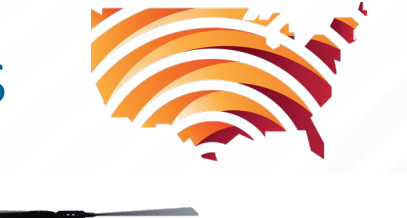

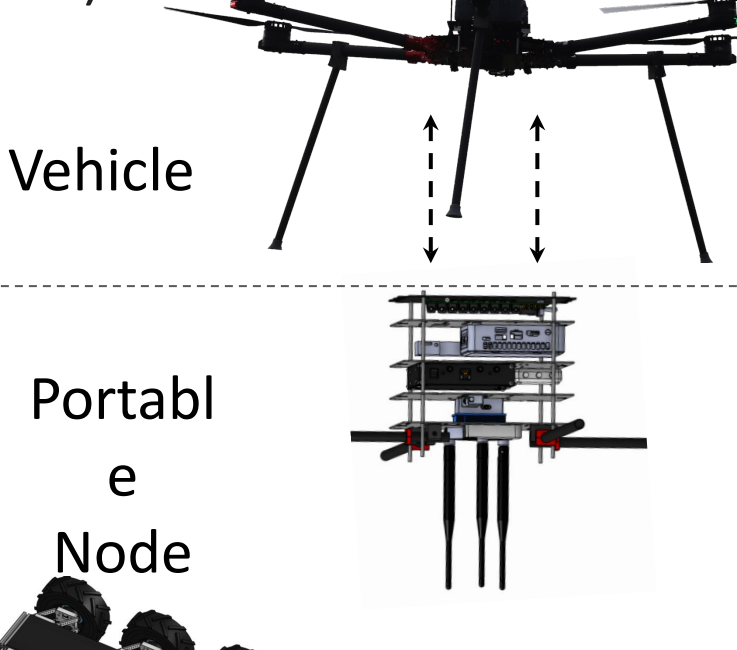

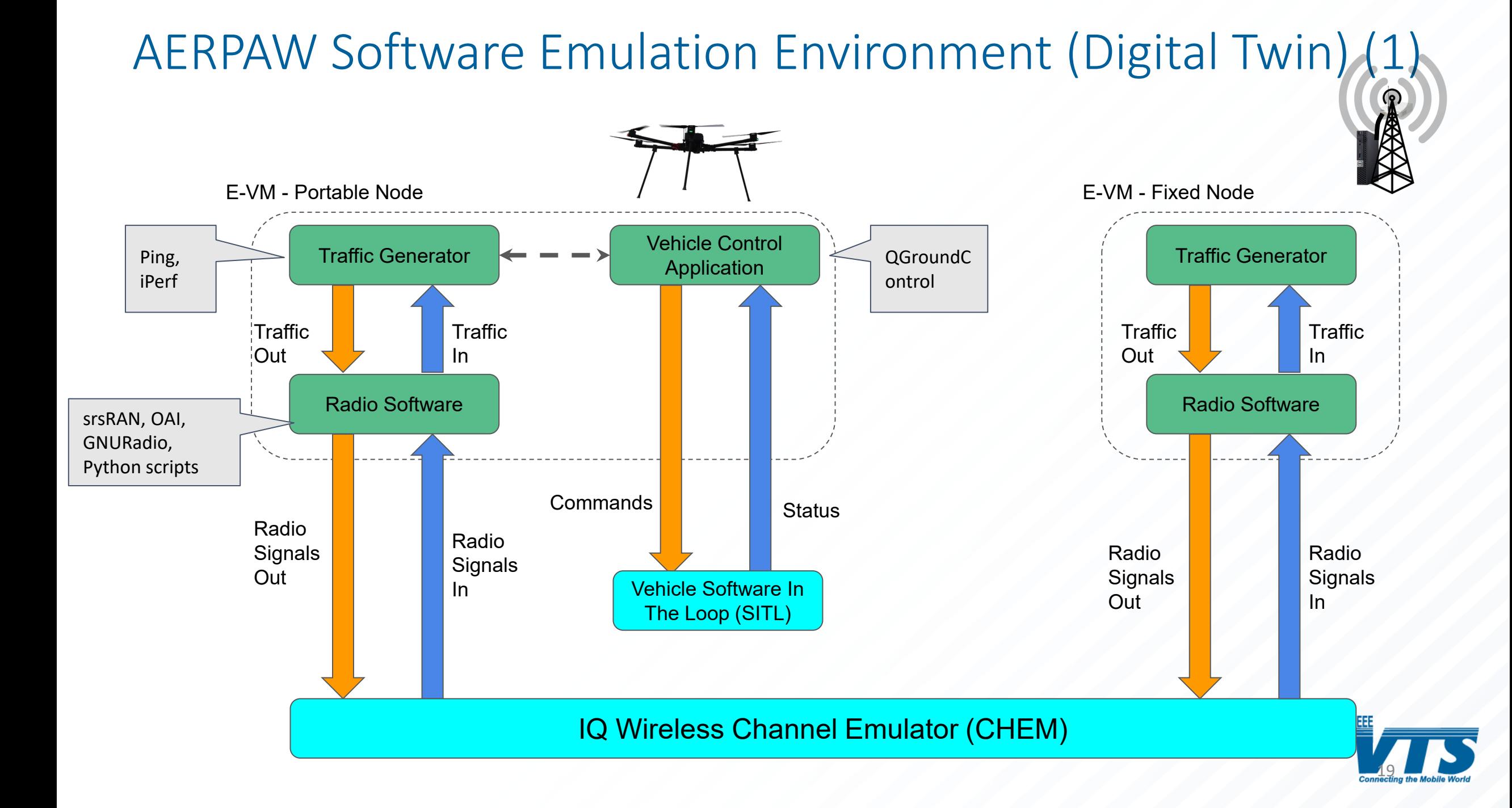

## AERPAW Software Emulation Environment (Digital Twin) (2)

### Wireless Channel Emulator:

- Forwards IQ samples between radio nodes
- Supports:
	- Free Space and 2Ray Ground propagation models
	- Multiple frequencies
	- Up to 100 MHz instantaneous bandwidth per channel
	- Multi-rate processing
	- Different antenna patterns
	- Support for srsRAN, GNU Radio, I/Q sample collection
	- Support for different background noise levels
- Can support large number of experimenters and nodes simultaneously

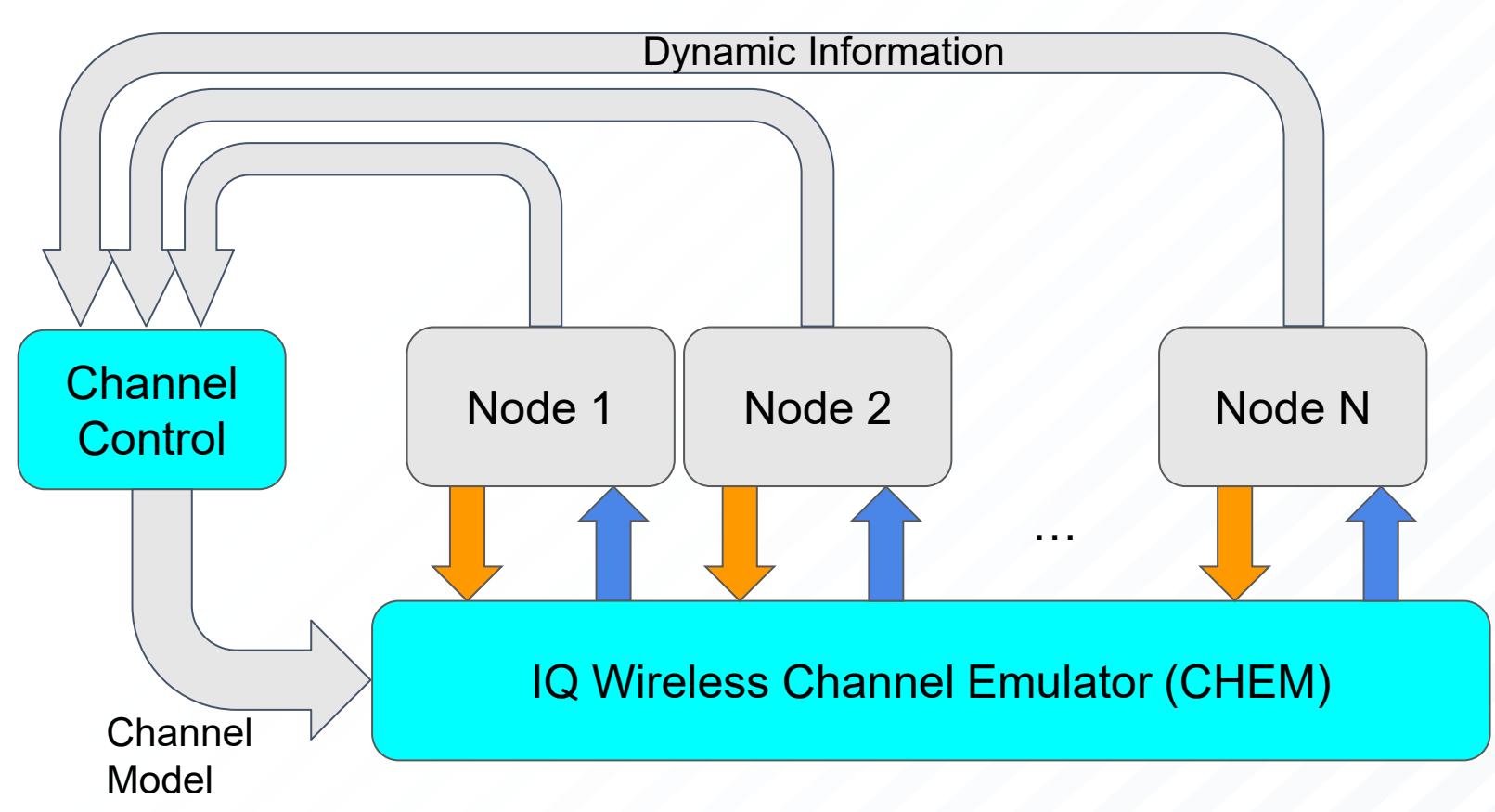

**Future Plans: AERPAW Sandbox with Keysight Propsim (32 ports)**

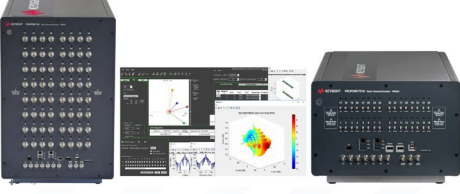

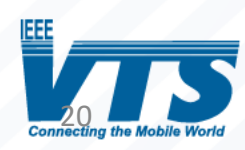

## Example Experiments Availability for Phase-2 through AERPAW's Development Environment

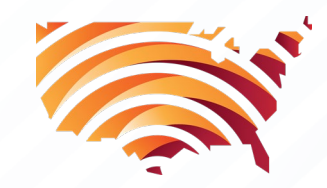

#### **[4.1\) Radio Software](https://sites.google.com/ncsu.edu/aerpaw-wiki/aerpaw-user-manual/4-sample-experiments-repository/4-1-radio-software?authuser=0)**

- [4.1.1\) srsRAN Experiments](https://sites.google.com/ncsu.edu/aerpaw-wiki/aerpaw-user-manual/4-sample-experiments-repository/4-1-radio-software/4-1-1-srsran-experiments?authuser=0)
	- [SE1: Multi-Node LTE SISO](https://sites.google.com/ncsu.edu/aerpaw-wiki/aerpaw-user-manual/4-sample-experiments-repository/4-1-radio-software/4-1-1-srsran-experiments/se1-two-node-lte-siso?authuser=0)
	- [SE2: LTE Cell Scan](https://sites.google.com/ncsu.edu/aerpaw-wiki/aerpaw-user-manual/4-sample-experiments-repository/4-1-radio-software/4-1-1-srsran-experiments/se2-lte-cell-scan_1?authuser=0)
	- [SE3: Two-Node LTE MIMO](https://sites.google.com/ncsu.edu/aerpaw-wiki/aerpaw-user-manual/4-sample-experiments-repository/4-1-radio-software/4-1-1-srsran-experiments/se3-two-node-lte-mimo)
	- [SE4: Multi-Node IoT](https://sites.google.com/ncsu.edu/aerpaw-wiki/aerpaw-user-manual/4-sample-experiments-repository/4-1-radio-software/4-1-1-srsran-experiments/se4-multi-node-iot)
	- [SE5: LTE Handover](https://sites.google.com/ncsu.edu/aerpaw-wiki/aerpaw-user-manual/4-sample-experiments-repository/4-1-radio-software/4-1-1-srsran-experiments/se5-lte-handover)
	- [SE6: Single-Node 5G SA](https://sites.google.com/ncsu.edu/aerpaw-wiki/aerpaw-user-manual/4-sample-experiments-repository/4-1-radio-software/4-1-1-srsran-experiments/se6-single-node-5g-sa)
- [4.1.2\) OAI Experiments](https://sites.google.com/ncsu.edu/aerpaw-wiki/aerpaw-user-manual/4-sample-experiments-repository/4-1-radio-software/4-1-2-oai-experiments?authuser=0)
	- [OE1: Two-Node LTE SISO](https://sites.google.com/ncsu.edu/aerpaw-wiki/aerpaw-user-manual/4-sample-experiments-repository/4-1-radio-software/4-1-2-oai-experiments/oe1-two-node-lte-siso?authuser=0)
- [4.1.3\) GNU Radio Experiments](https://sites.google.com/ncsu.edu/aerpaw-wiki/aerpaw-user-manual/4-sample-experiments-repository/4-1-radio-software/4-1-3-gnu-radio-experiments?authuser=0)
	- [GE1: OFDM TX-RX](https://sites.google.com/ncsu.edu/aerpaw-wiki/aerpaw-user-manual/4-sample-experiments-repository/4-1-radio-software/4-1-3-gnu-radio-experiments/ge1-ofdm-tx-rx?authuser=0)
	- [GE2: Channel Sounder](https://sites.google.com/ncsu.edu/aerpaw-wiki/aerpaw-user-manual/4-sample-experiments-repository/4-1-radio-software/4-1-3-gnu-radio-experiments/ge2-channel-sounder?authuser=0)
	- [GE3: LoRa PHY TX-RX](https://sites.google.com/ncsu.edu/aerpaw-wiki/aerpaw-user-manual/4-sample-experiments-repository/4-1-radio-software/4-1-3-gnu-radio-experiments/ge3-lora-phy-tx-rx)
- [4.1.4\) UHD Python-API Experiments](https://sites.google.com/ncsu.edu/aerpaw-wiki/aerpaw-user-manual/4-sample-experiments-repository/4-1-radio-software/4-1-4-uhd-python-api-experiments)
	- [UHD1: Spectrum Monitoring](https://sites.google.com/ncsu.edu/aerpaw-wiki/aerpaw-user-manual/4-sample-experiments-repository/4-1-radio-software/4-1-4-uhd-python-api-experiments/uhd1-spectrum-monitoring)
	- [UHD2: IQ Collection](https://sites.google.com/ncsu.edu/aerpaw-wiki/aerpaw-user-manual/4-sample-experiments-repository/4-1-radio-software/4-1-4-uhd-python-api-experiments/uhd2-iq-collection)
	- [4.1.5\) Keysight RF Sensor Experiments](https://sites.google.com/ncsu.edu/aerpaw-wiki/aerpaw-user-manual/4-sample-experiments-repository/4-1-radio-software/4-1-5-keysight-rf-sensor-experiments)
		- **[KRSE1: Spectrum Monitoring](https://sites.google.com/ncsu.edu/aerpaw-wiki/aerpaw-user-manual/4-sample-experiments-repository/4-1-radio-software/4-1-5-keysight-rf-sensor-experiments/krse1-spectrum-monitoring)**
		- **[KRSE2: Signal Classification](https://sites.google.com/ncsu.edu/aerpaw-wiki/aerpaw-user-manual/4-sample-experiments-repository/4-1-radio-software/4-1-5-keysight-rf-sensor-experiments/krse2-signal-classification)**
	- [4.1.6\) Ericsson Experiments](https://sites.google.com/ncsu.edu/aerpaw-wiki/aerpaw-user-manual/4-sample-experiments-repository/4-1-radio-software/4-1-6-ericsson-experiments)
		- [EE1 5G Modem RF logging in Idle](https://sites.google.com/ncsu.edu/aerpaw-wiki/aerpaw-user-manual/4-sample-experiments-repository/4-1-radio-software/4-1-6-ericsson-experiments/ee1-5g-modem-rf-logging-in-idle-mode) [mode](https://sites.google.com/ncsu.edu/aerpaw-wiki/aerpaw-user-manual/4-sample-experiments-repository/4-1-radio-software/4-1-6-ericsson-experiments/ee1-5g-modem-rf-logging-in-idle-mode)
		- [EE2: 5G Modem RF Logging in](https://sites.google.com/ncsu.edu/aerpaw-wiki/aerpaw-user-manual/4-sample-experiments-repository/4-1-radio-software/4-1-6-ericsson-experiments/ee2-5g-modem-rf-logging-in-connected-mode) [Connected Mode](https://sites.google.com/ncsu.edu/aerpaw-wiki/aerpaw-user-manual/4-sample-experiments-repository/4-1-radio-software/4-1-6-ericsson-experiments/ee2-5g-modem-rf-logging-in-connected-mode)
- **[4.2\) Vehicle Control Software](https://sites.google.com/ncsu.edu/aerpaw-wiki/aerpaw-user-manual/4-sample-experiments-repository/4-2-vehicle-control-software?authuser=0)**
	- [4.2.1\) Preplanned Trajectory](https://sites.google.com/ncsu.edu/aerpaw-wiki/aerpaw-user-manual/4-sample-experiments-repository/4-2-vehicle-control-software/4-2-1-preplanned-trajectory)
	- [4.2.2\) GPS Logger](https://sites.google.com/ncsu.edu/aerpaw-wiki/aerpaw-user-manual/4-sample-experiments-repository/4-2-vehicle-control-software/4-2-2-gps-logger)
	- [4.2.3\) Multiple Vehicle Coordination](https://sites.google.com/ncsu.edu/aerpaw-wiki/aerpaw-user-manual/4-sample-experiments-repository/4-2-vehicle-control-software/4-2-3-multiple-vehicle-coordination)
		- [4.2.4\) Autonomous Vehicle Control](https://sites.google.com/ncsu.edu/aerpaw-wiki/aerpaw-user-manual/4-sample-experiments-repository/4-2-vehicle-control-software/4-2-4-autonomous-vehicle-control)

#### **[4.3\) Traffic Generation Software](https://sites.google.com/ncsu.edu/aerpaw-wiki/aerpaw-user-manual/4-sample-experiments-repository/4-3-traffic-generation-software?authuser=0)**

■ [4.3.1\) Ping](https://sites.google.com/ncsu.edu/aerpaw-wiki/aerpaw-user-manual/4-sample-experiments-repository/4-3-traffic-generation-software/4-3-1-ping?authuser=0)

**Limited** 

**Live Access** 

■ [4.3.2\) iPerf](https://sites.google.com/ncsu.edu/aerpaw-wiki/aerpaw-user-manual/4-sample-experiments-repository/4-3-traffic-generation-software/4-3-2-iperf?authuser=0)

### **Phase-2 General Availability is Expected by August 2023**

[https://sites.google.com/ncsu.edu/aerpaw-wiki/aerpaw-user-manual/4-sample](https://sites.google.com/ncsu.edu/aerpaw-wiki/aerpaw-user-manual/4-sample-experiments-repository)[experiments-repository](https://sites.google.com/ncsu.edu/aerpaw-wiki/aerpaw-user-manual/4-sample-experiments-repository)

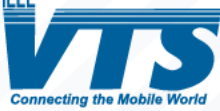

#### **AERPAW Sample Plan Files for Phase-1 Fixed Node Footprint**

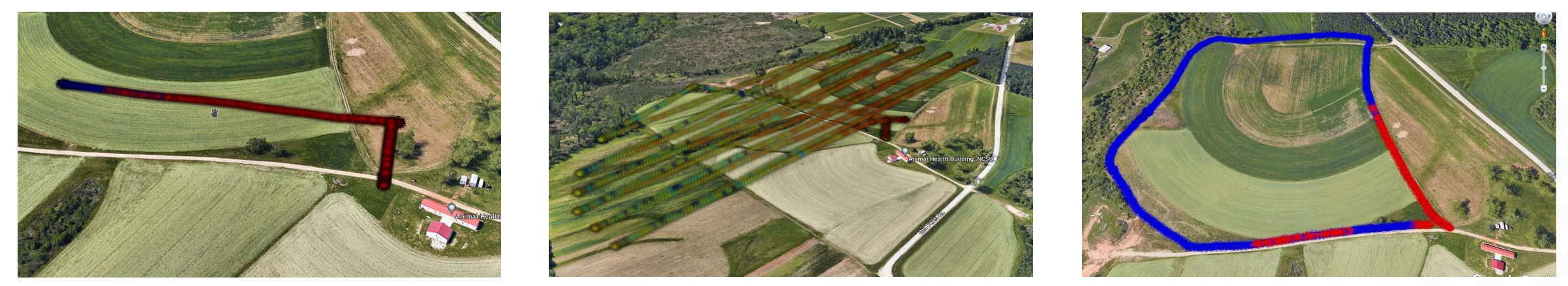

#### **AERPAW New Plan Files with LW1-LW5 for Phase-2 Fixed Node Footprint**

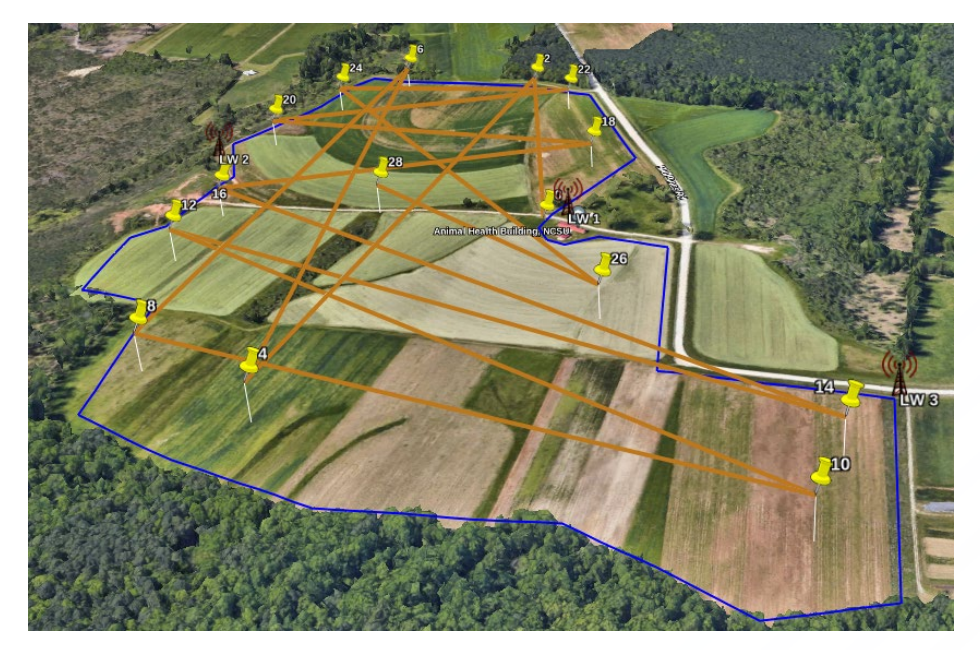

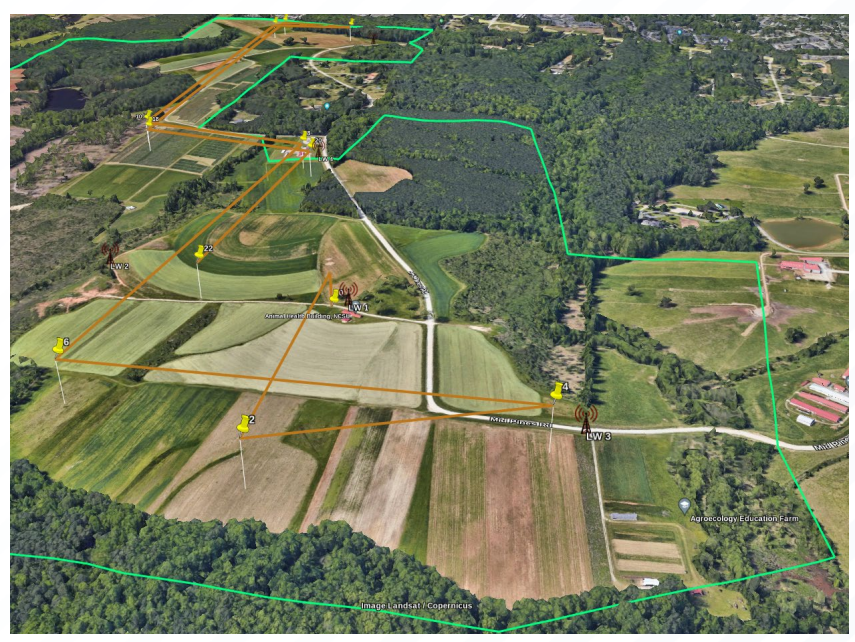

AERPAW Existing Vehicle Plan Files: https://sites.google.com/ncsu.edu/aerpaw-wiki/aerpaw-user-manual/3-experiment-structure-overview/3-1 [and-vehicle-software/creating-and-editing-mission-plan-files/existing-plan-files](https://sites.google.com/ncsu.edu/aerpaw-wiki/aerpaw-user-manual/3-experiment-structure-overview/3-1-wireless-and-vehicle-software/creating-and-editing-mission-plan-files/existing-plan-files)

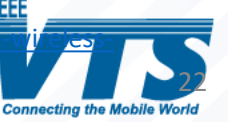

### Repeatable and Controlled Mobility in Emulation Real-World Experiments in Testbed

<sup>∙</sup> Users develop the vehicle and radio code jointly

<sup>∙</sup> Same TX/RX locations and trajectories each time: protocol/waveform testing always for same scenario

<sup>∙</sup> Can compare emulation (fully repeatable) and real-world performance

UAV pilot is only a "safety" pilot: user developed code does all the vehicle control

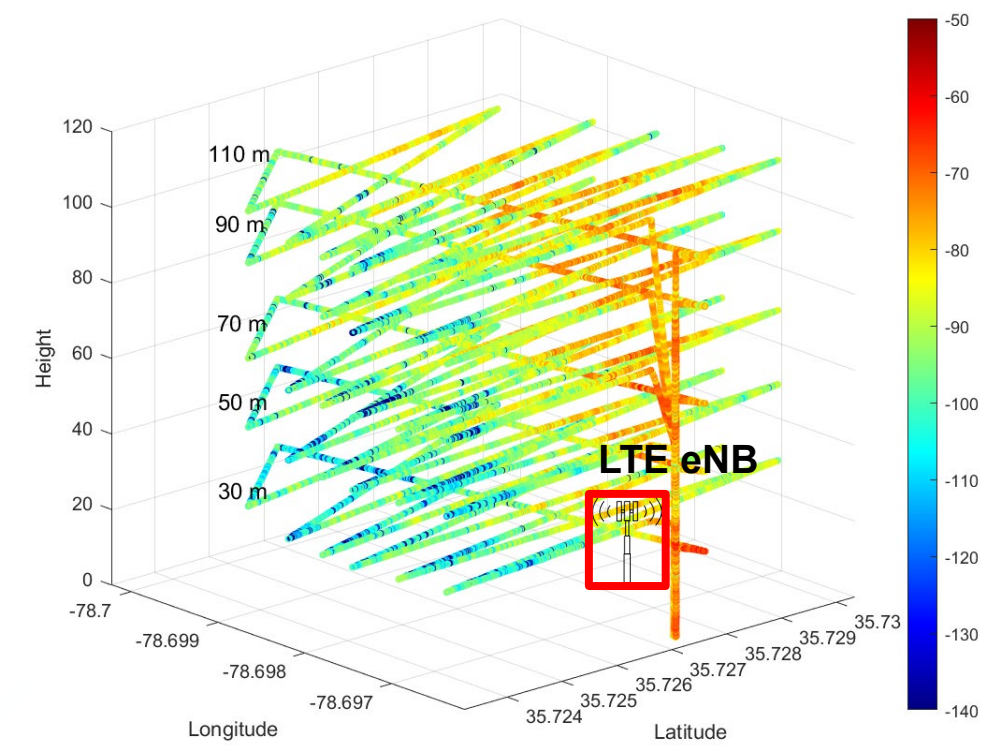

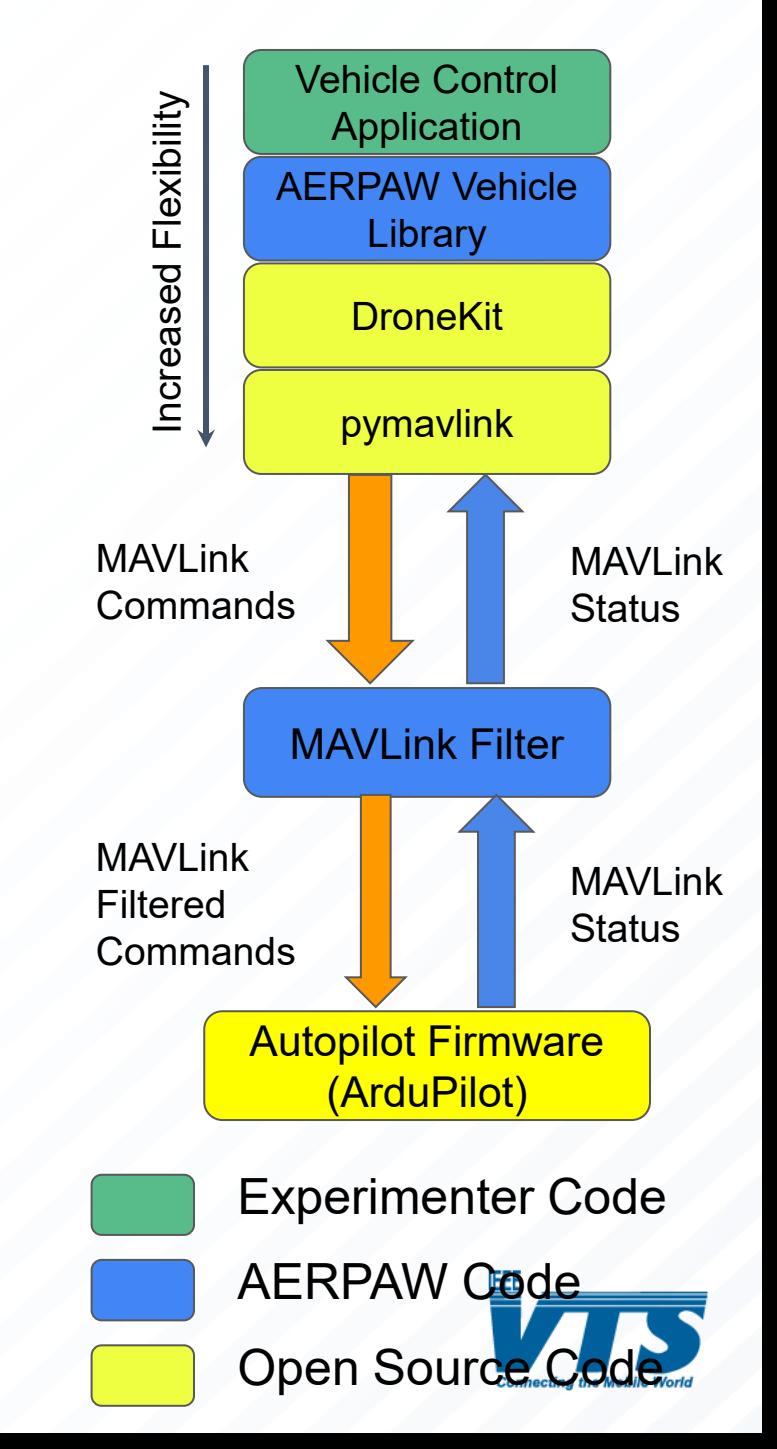

## LoRa and Keysight RF Sensor Phase-2 Deployments

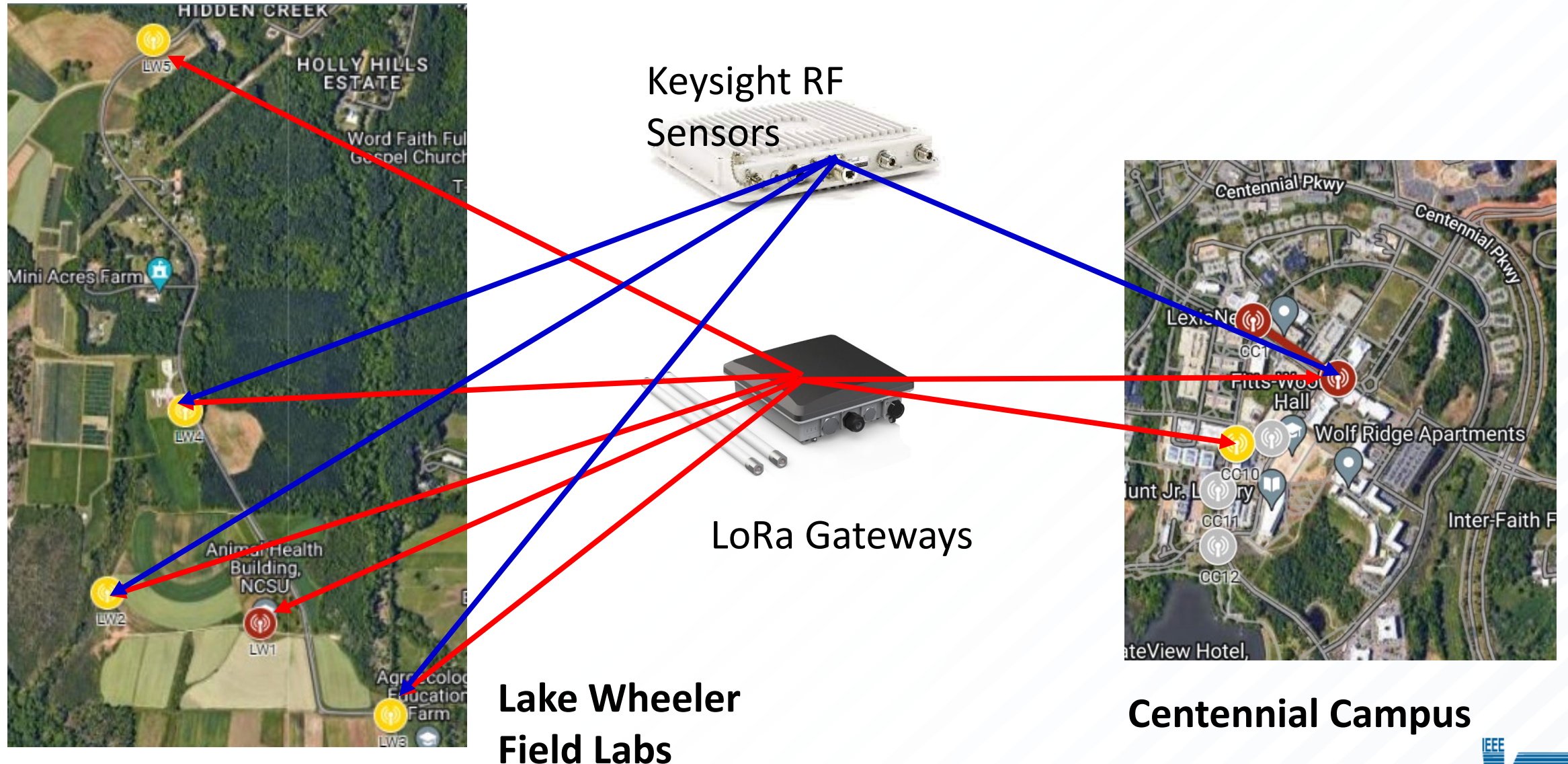

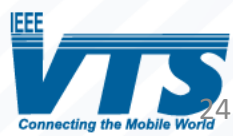

## 4G/5G NSA Ericsson Network at AERPAW

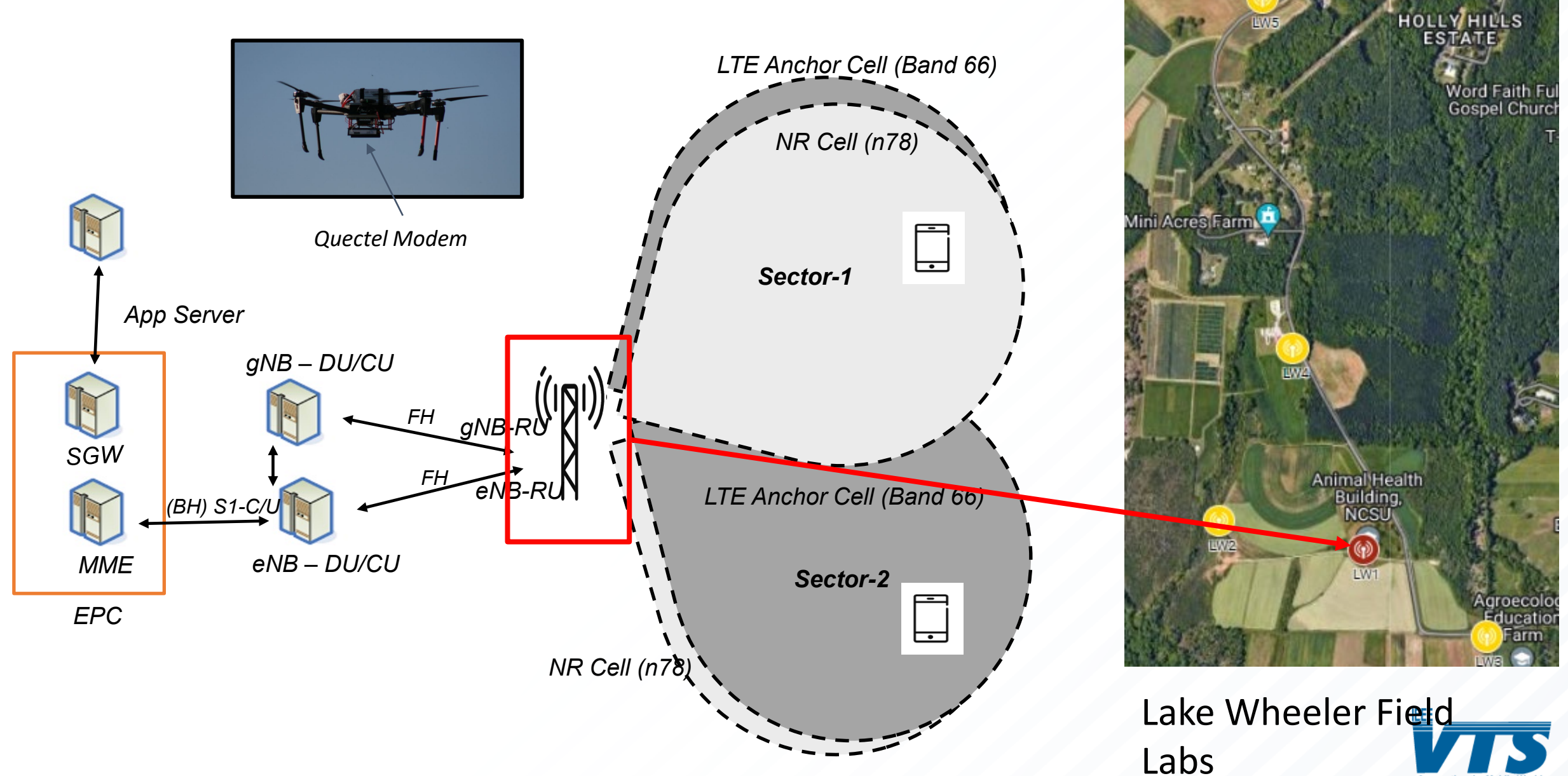

**HIDDEN CREEK** 

## mmWave SDR Experiments (to be available in late Phase-3)

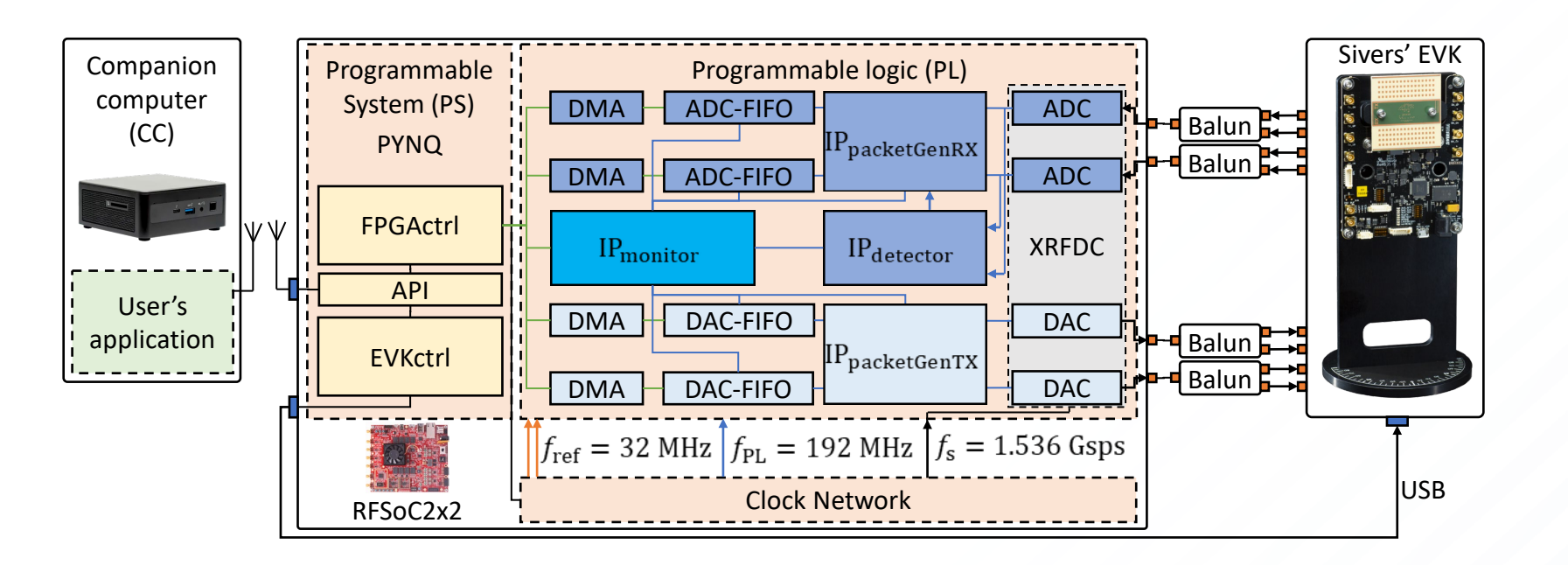

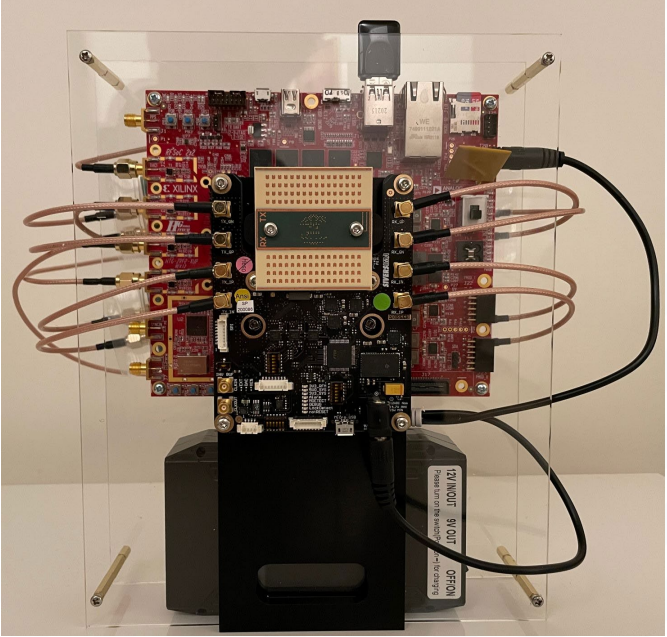

∙ A. Sahin, M. Sichitiu, I. Guvenc, "A Millimeter-Wave Software-Defined Radio for Wireless Experimentation," IEEE INFOCOM Workshops - Computer and Networking Experimental Research using Testbeds, May 2023

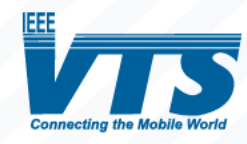

## AERPAW's FCC Innovation Zone and Experimental Licenses

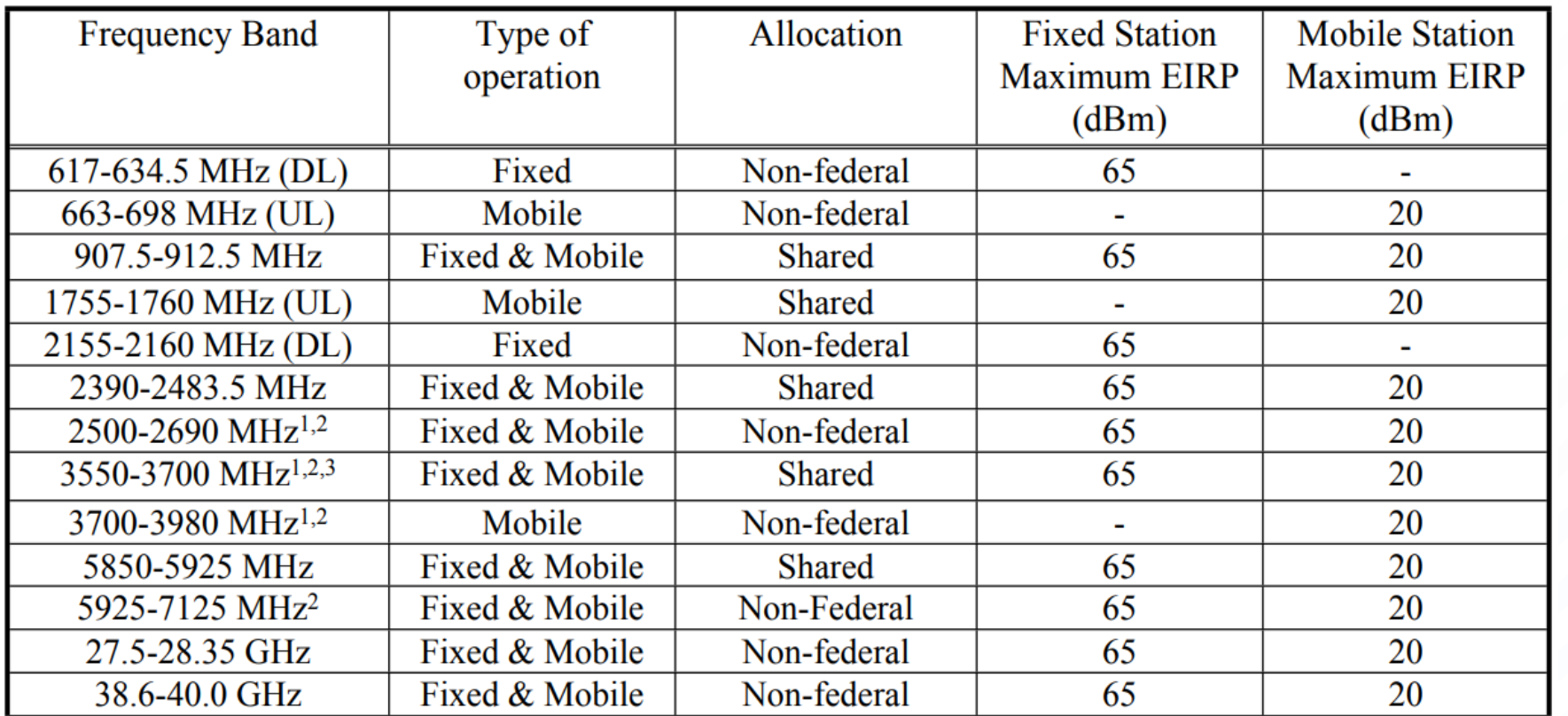

Commission rules do not permit airborne use on all or portions of these bands.

- Any experimental use must be coordinated with authorized users and registered receive-only fixed satellite earth stations.
- 3 Operations must be coordinated with a spectrum access system administrator

#### **Phase-1 GA Frequencies SDR Experiments**

- $\cdot$  3.3-3.55 GHz
- 902-928 MHz

#### **New Phase-2 GA**

#### **Frequencies**

#### **SDR Experiments**

- 3.1-3.45 GHz (in process) **Ericsson Radio**
- LTE: 1.7/2.1 GHz
- 5G NR (NSA): 3.4 GHz **LoRa**
- 902-928 MHz

### **Keysight RF Sensors**

- **(Receive Only)**
- $100$  MHz  $-6$  GHz

#### **New Phase-3 GA**

#### **Frequencies**

- 28 GHz (Sivers experiments)
- 5031-5090 MHz (planned)

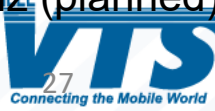

# **Outline**

<sup>∙</sup> AERPAW Overview and Deployment Areas <sup>∙</sup> AERPAW Phase-2 Platform Updates <sup>∙</sup> **Other Recent Platform Updates**

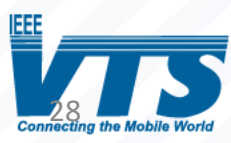

### Sample Recent Results

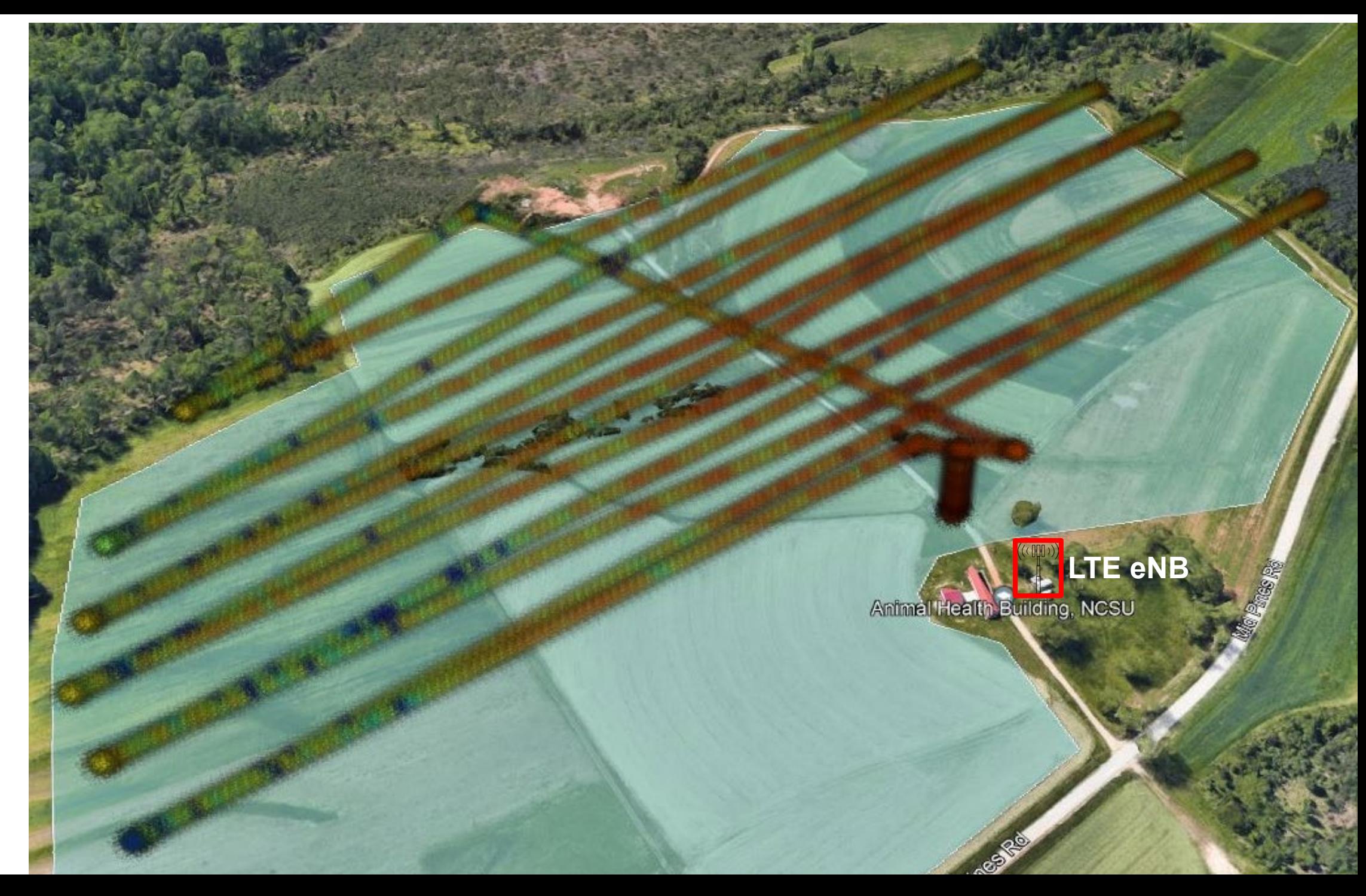

### NRDZ UAV Testbed Experiments with 4G

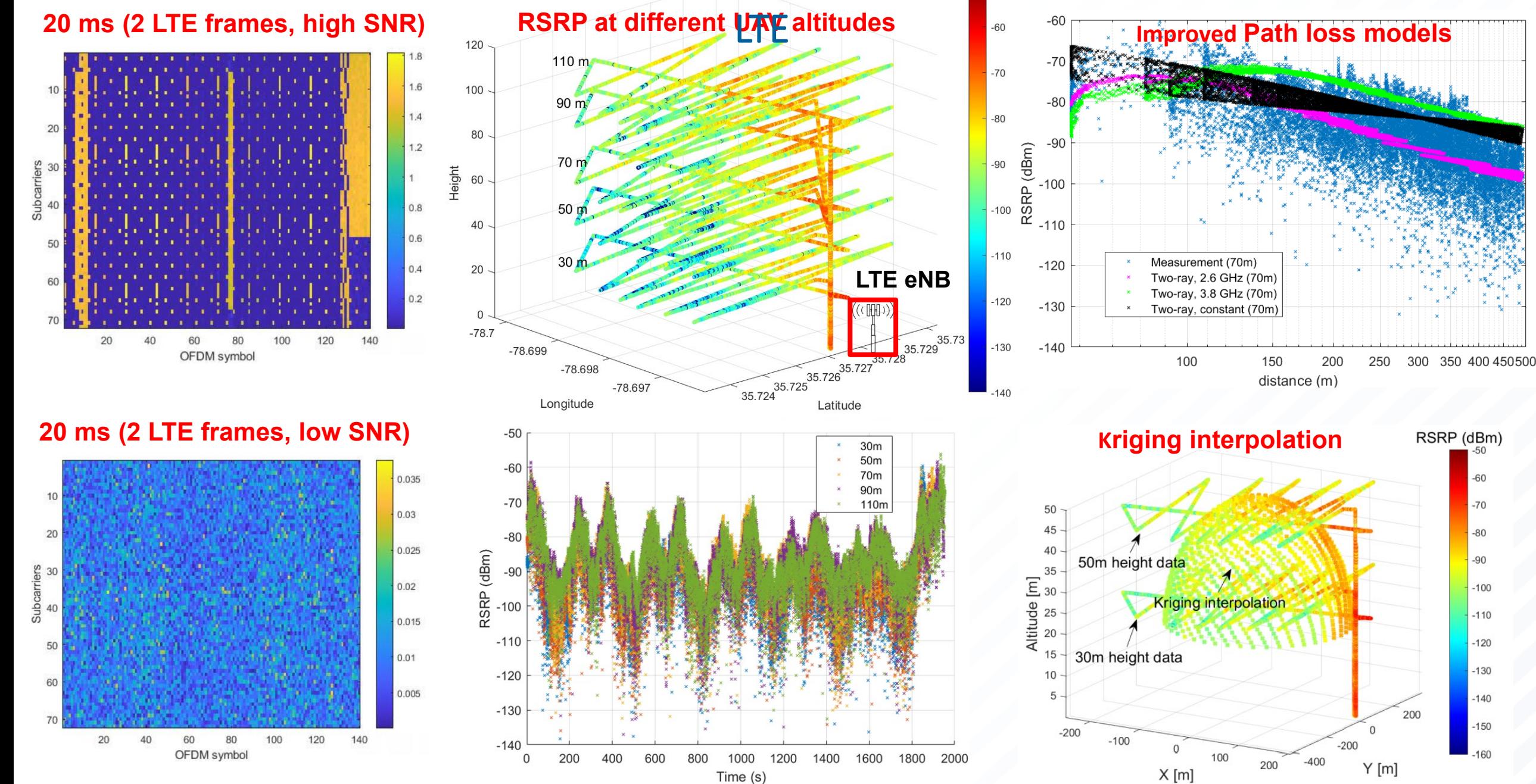

### NRDZ UAV Testbed Experiments with 5G NR

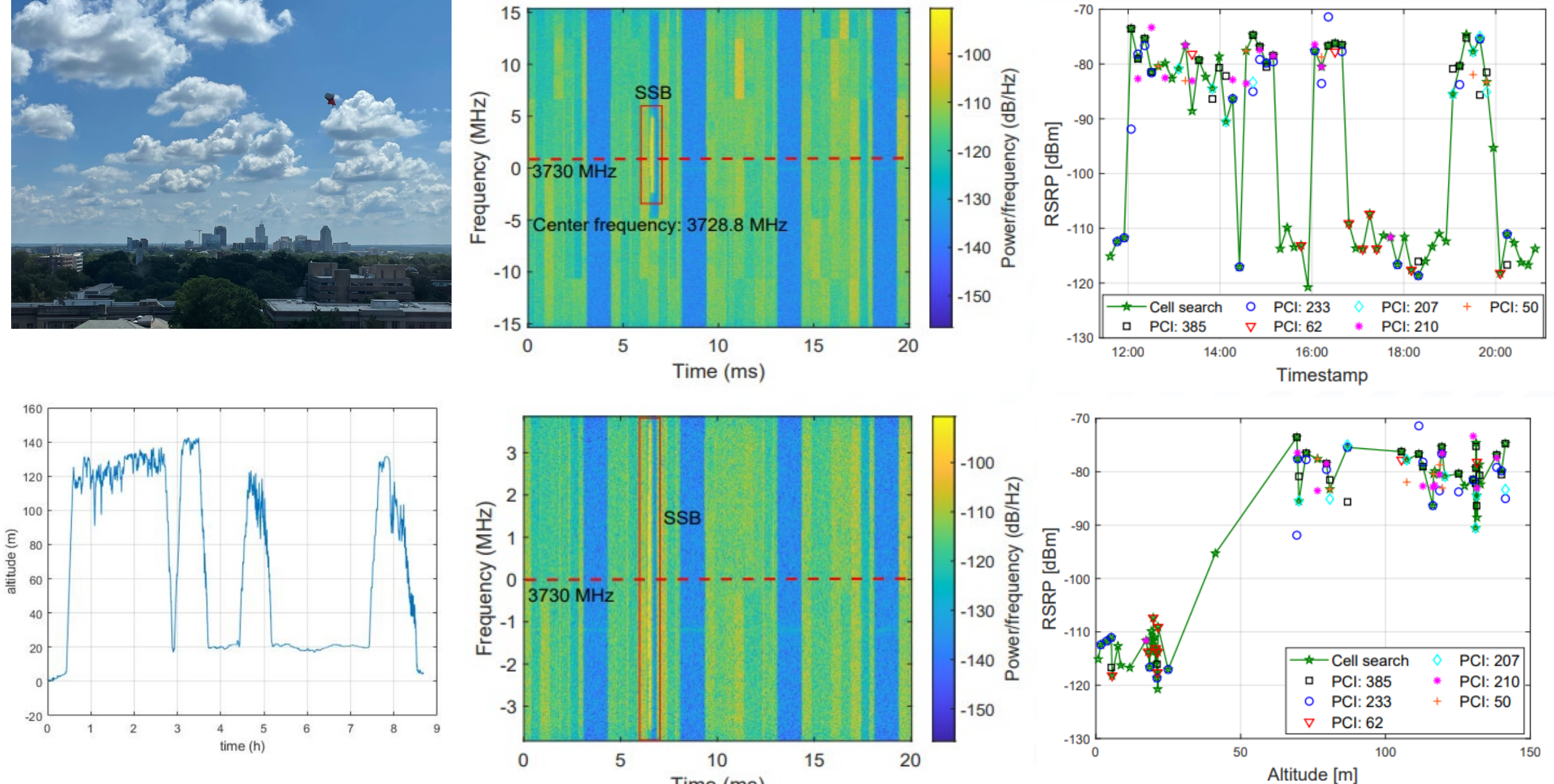

Time (ms)

### Spectrum Occupancy Measurements and Modeling in Rural & Urban Areas (1)

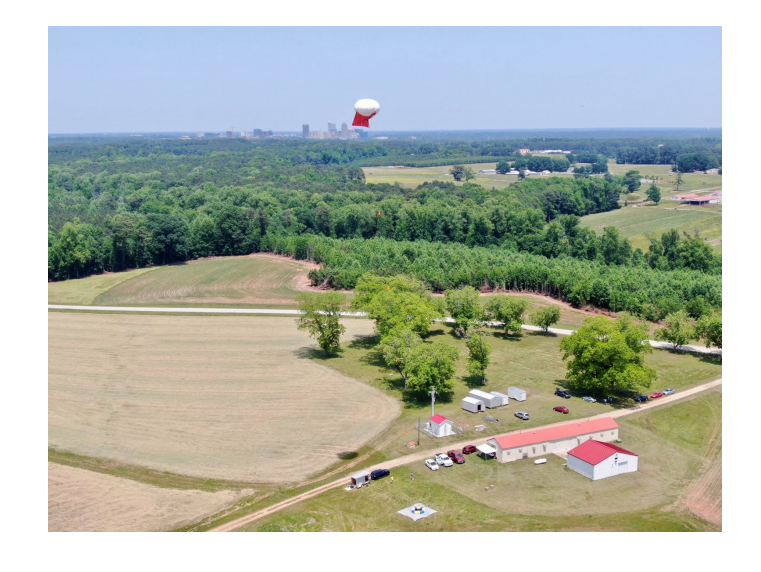

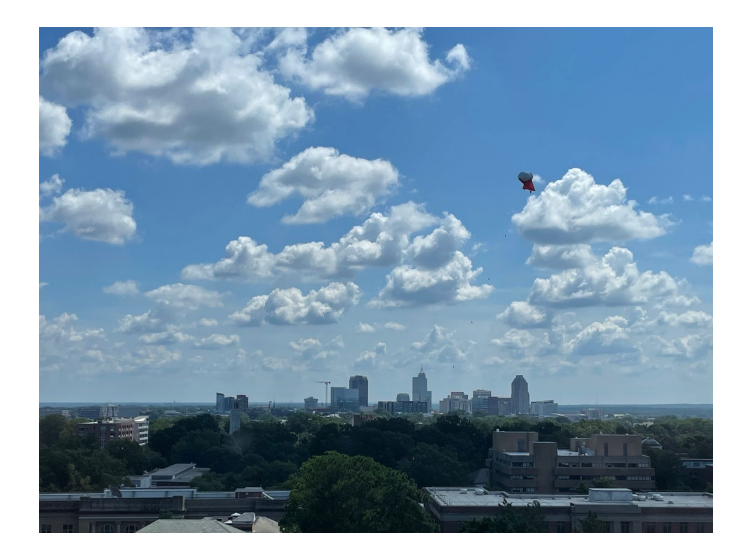

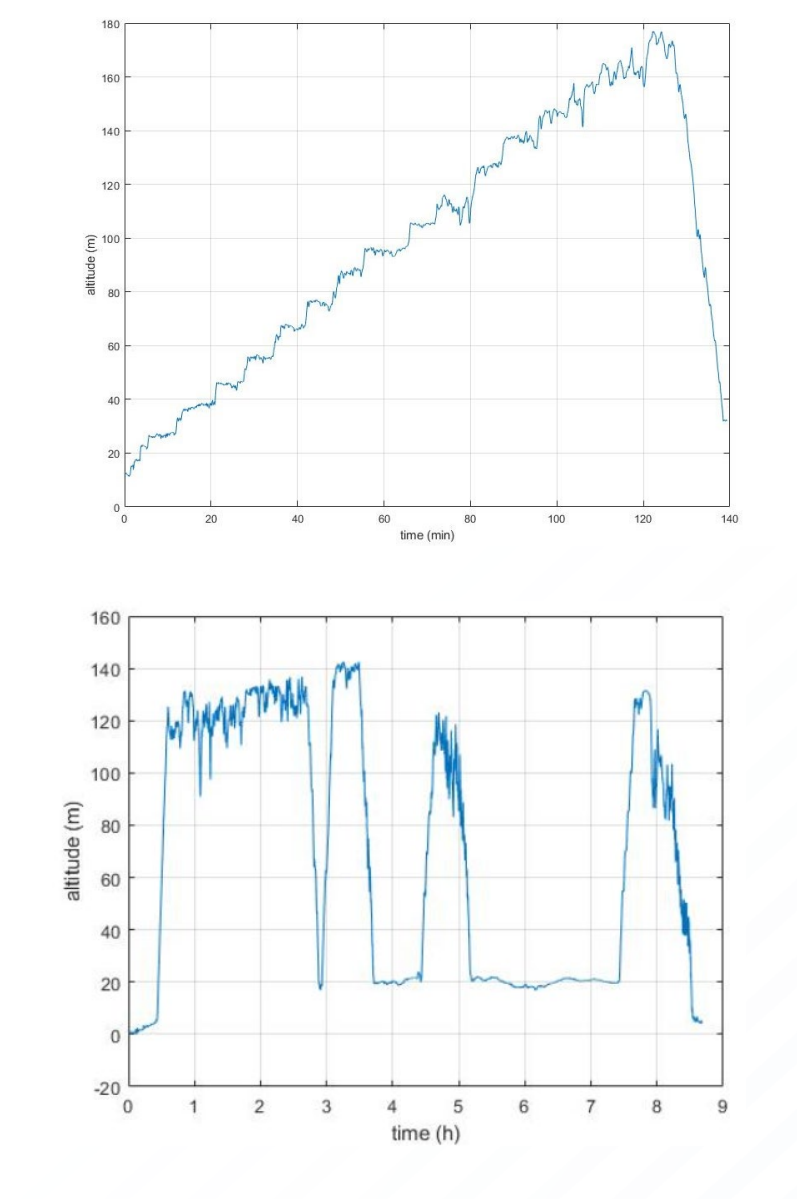

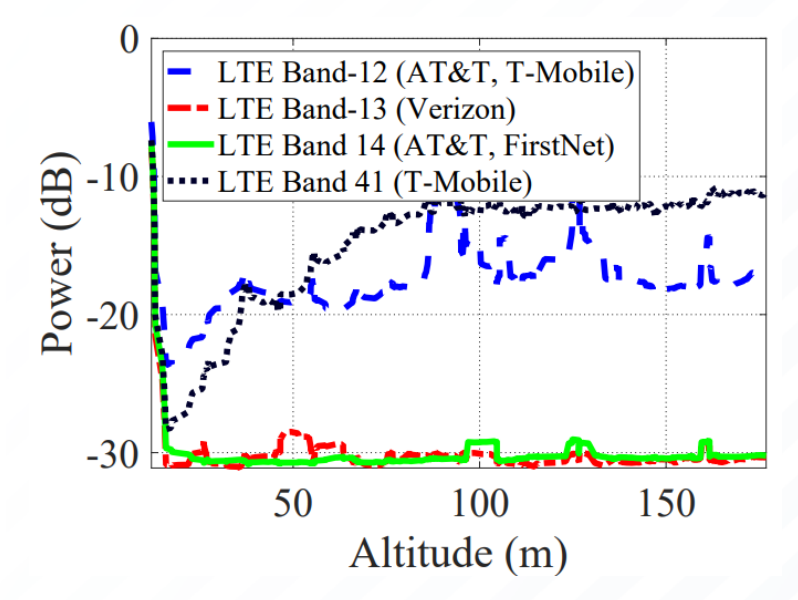

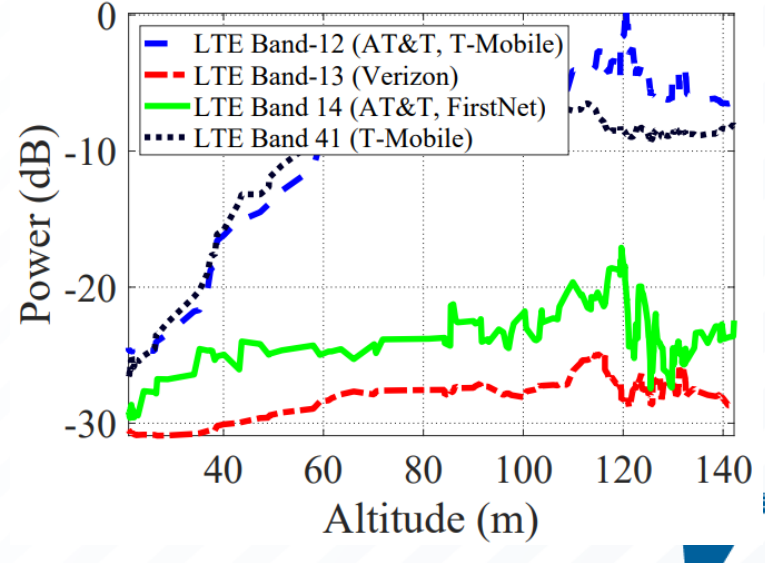

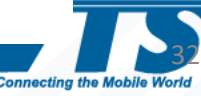

### Spectrum Occupancy Measurements and Modeling in Rural & Urban Areas (2)

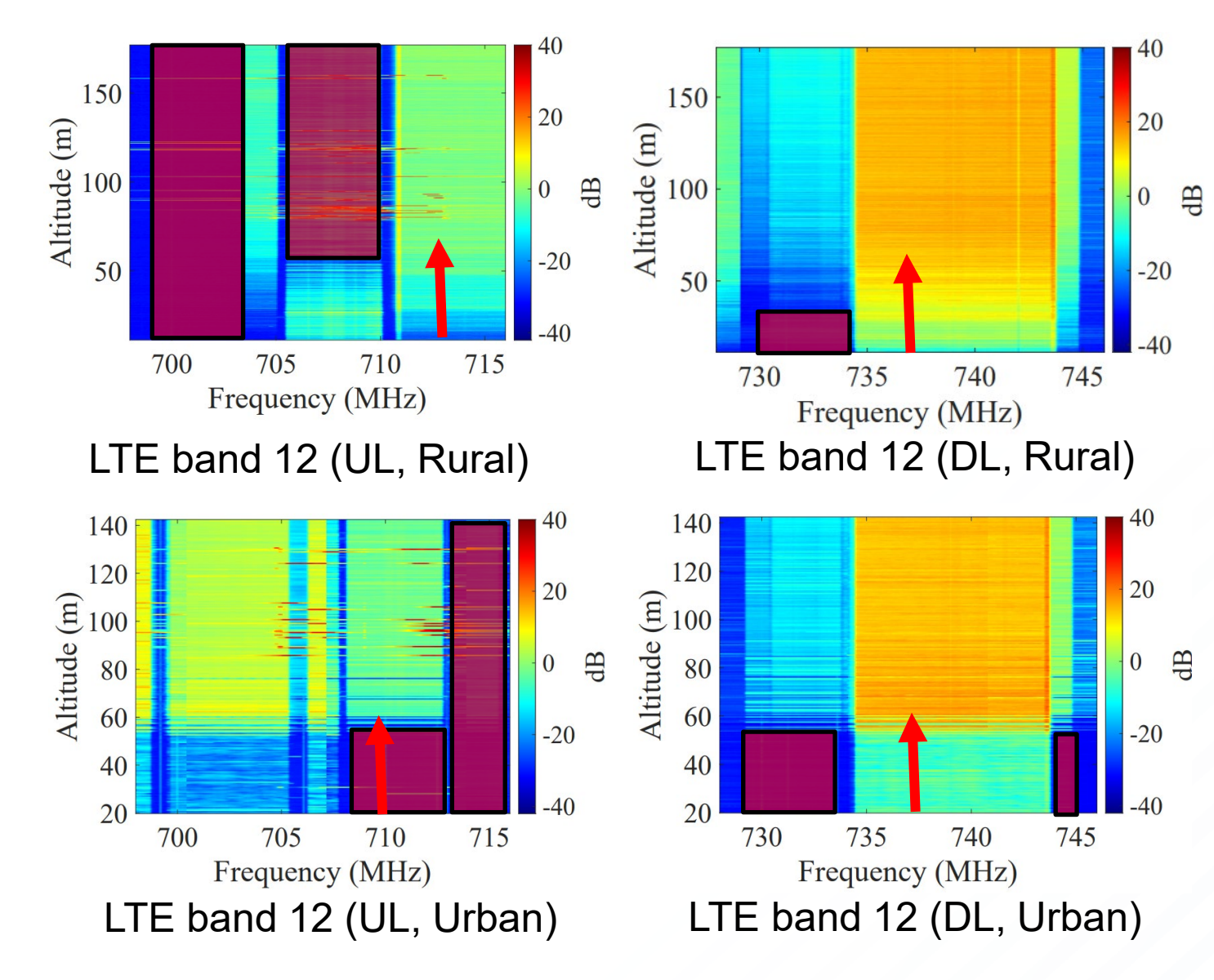

### **Rural vs. Urban Spectrum Utilization:**

- Spectrum occupancy increases more gradually w.r.t. altitude in rural vs. urban
- Lower spectrum activity in rural areas vs. urban
- There may be pockets of spatio-temporal sharing opportunities in both, especially for uplink
- Similar observations in 5G bands

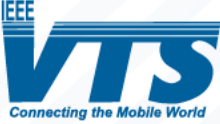

### AERPAW Data Repository

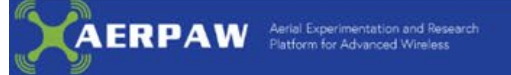

### **Datasets**

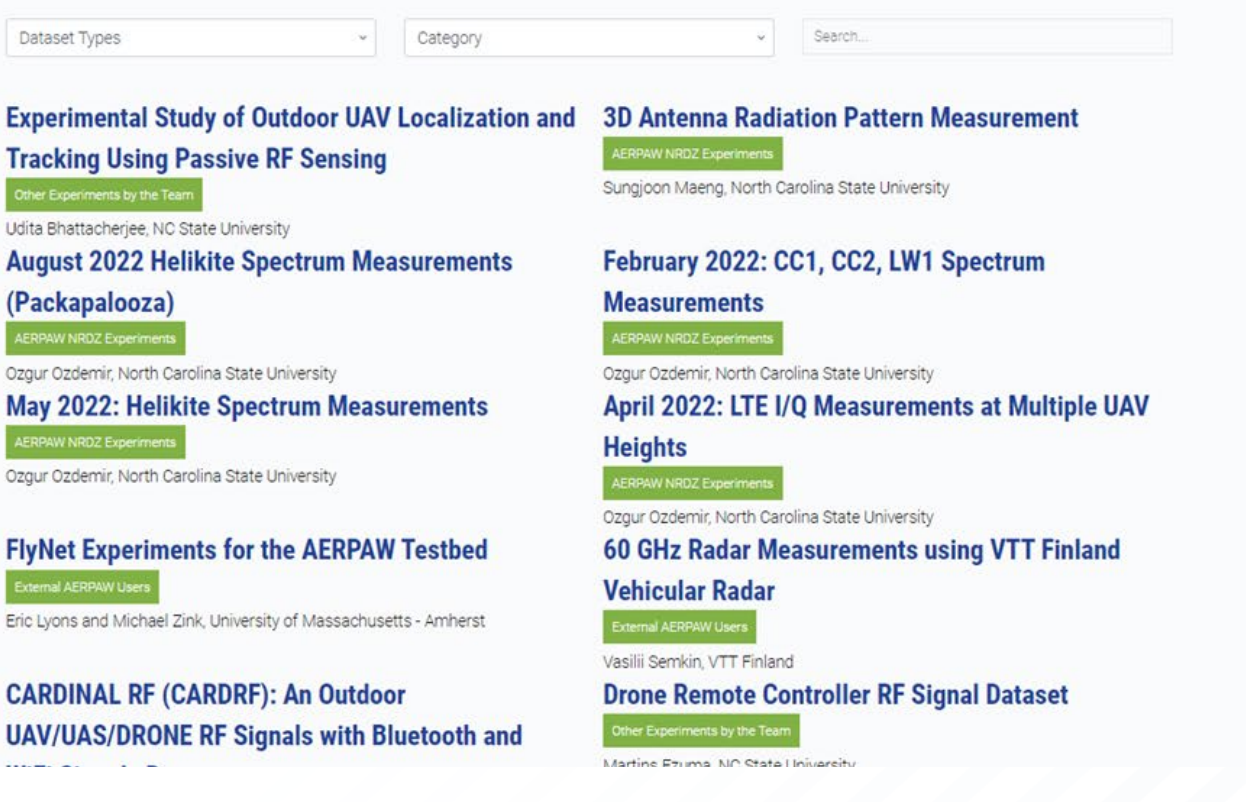

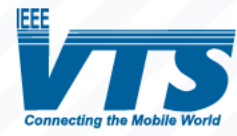

<https://aerpaw.org/experiments/datasets/>

### Tutorial Videos on Example Experiments

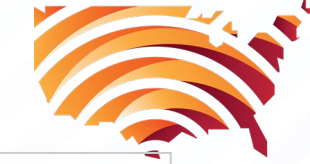

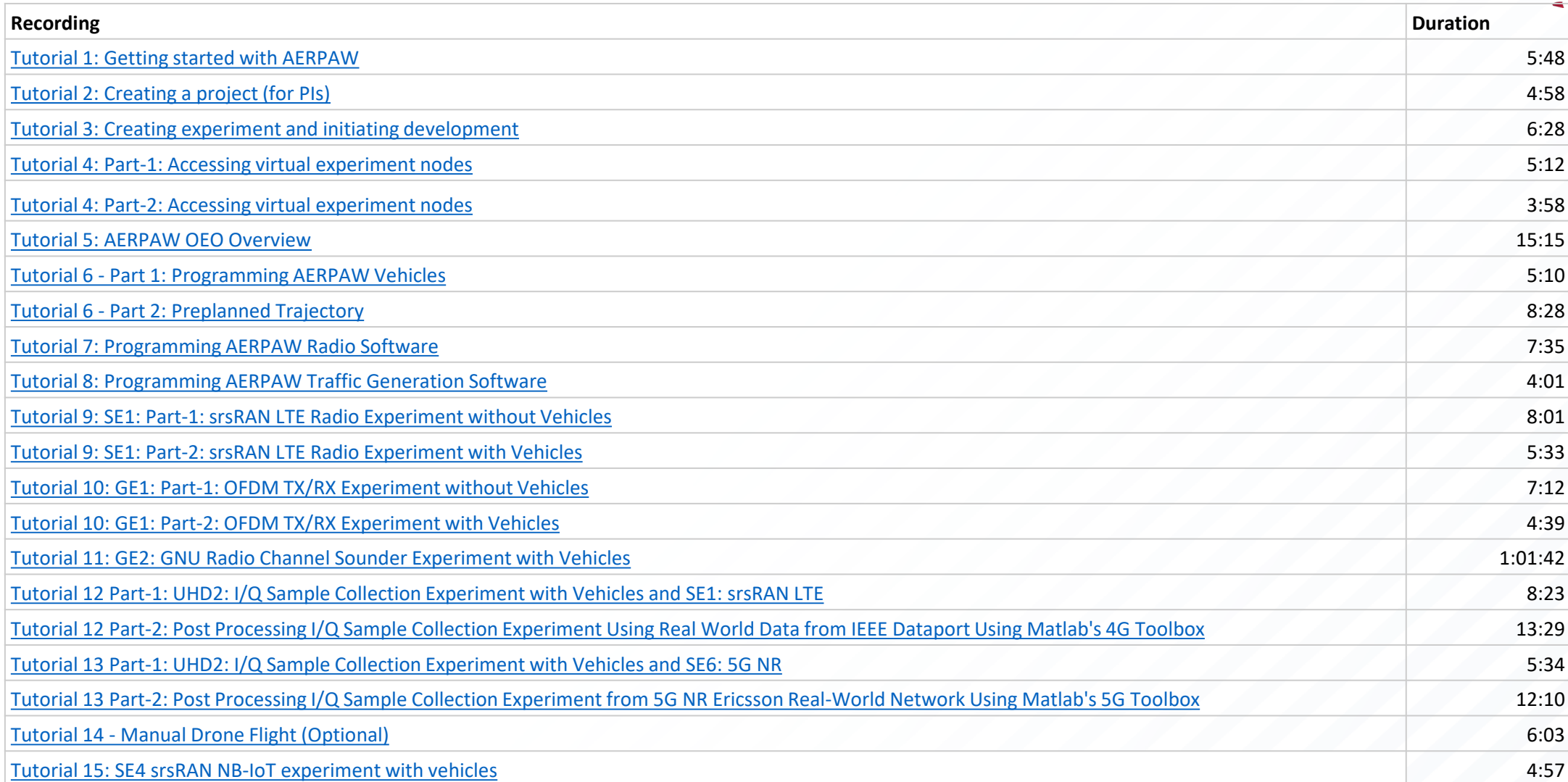

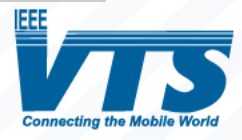

## AERPAW Find a Rover (AFAR) Challenge

- <https://aerpaw.org/aerpaw-afar-challenge/>
	- **1st Place Award:** \$1500, **2nd Place Award:** \$1000, and **3rd Place Award:** \$500
	- **Application Deadline:** June 15, 2023
	- **First Round Submissions in Emulation Environment:** August 15, 2023
	- **Final Round (Testbed) Evaluation:** September 1, 2023
		- Criteria-1: Localization accuracy with fixed flight time (LAFFT)
		- Criteria-2: Localization time with fixed localization accuracy (LTFLA)

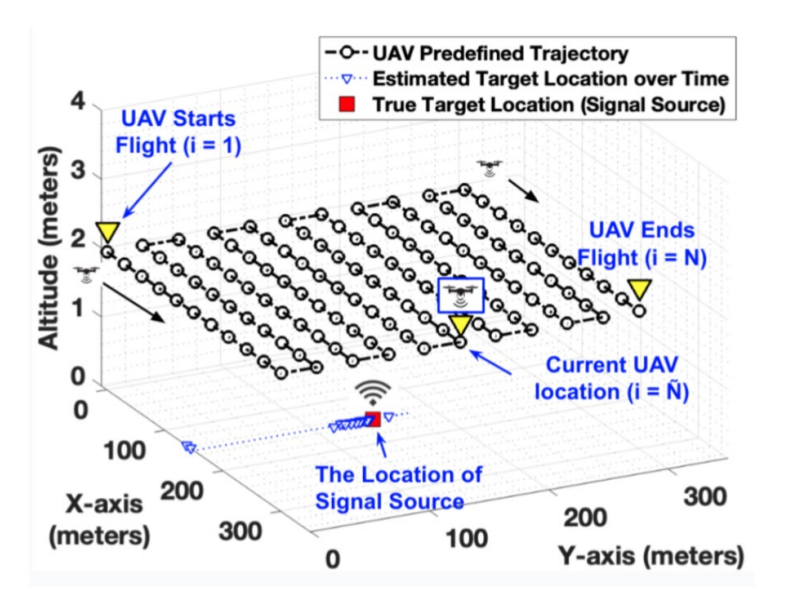

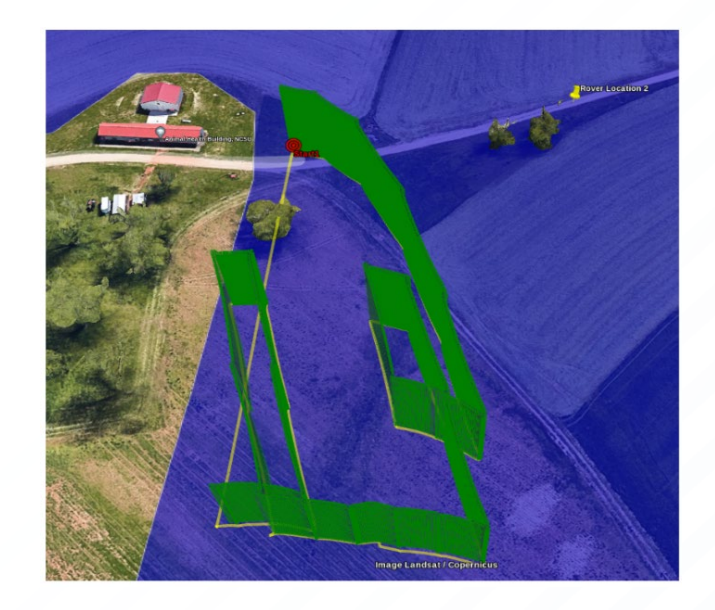

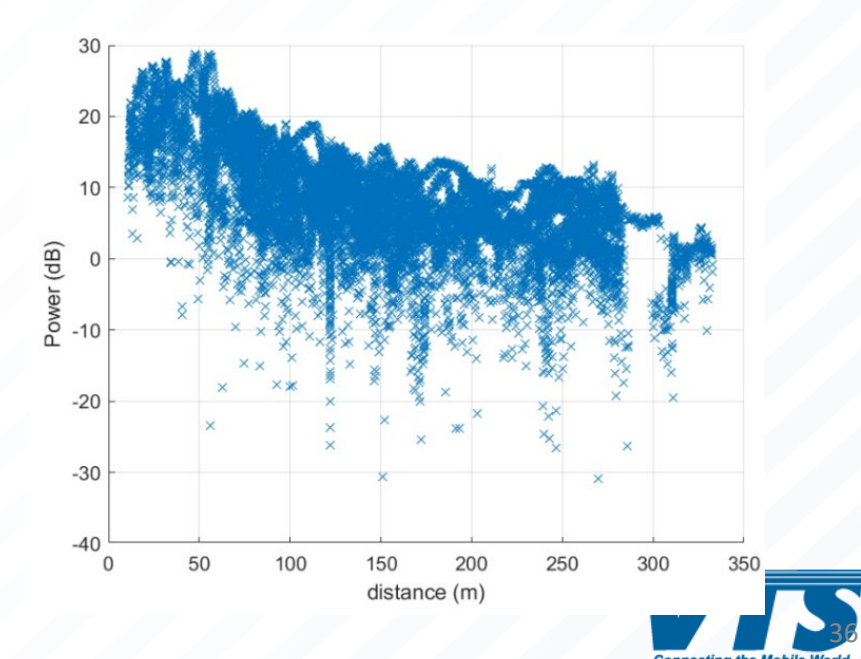

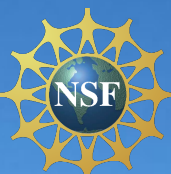

AERPAW Community Workshop (ACW) May 8-11, 2023, Raleigh, NC Website: <https://aerpaw.org/acw2023/>

### AERPAW Phase-3 Plans (Exp: Aug. 2024)

#### **New SDR Example Experiments**

- Multi-UAV communication (3 UAVs)
- UAV-UGV communication (2 UAVs + 1 UGV)
- High-speed (up to 30 m/s) UAV flight for channel quality evaluation
- RF monitoring with UAV accessing prohibited band
- UAV as a base station for UGV communication
- Handover between Ericsson base station (BS) and SDR base station
- O-RAN and UAV slicing and trajectory control experiment

### **Non-SDR Example Experiments and New Hardware**

- Tracking UAVs passively using Keysight RF sensors
- mmWave beam tracking with Sivers phased arrays and UAVs
- LoRa and UAV based sensor data acquisition and UAV trajectory optimization
- New Ericsson 5G experiments

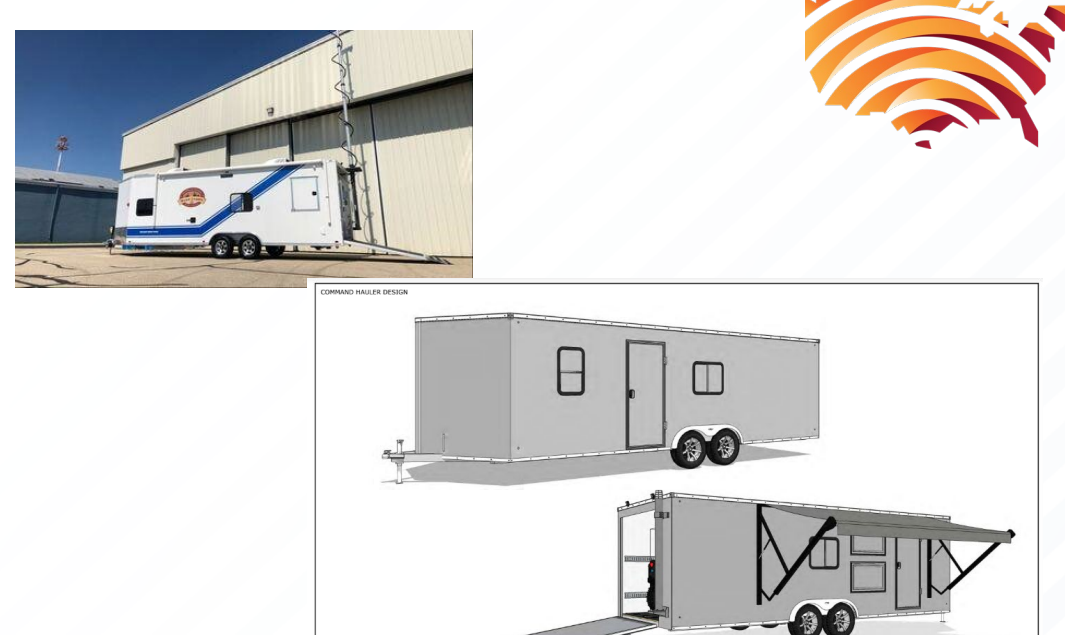

Drone Operations Center (Trailer)

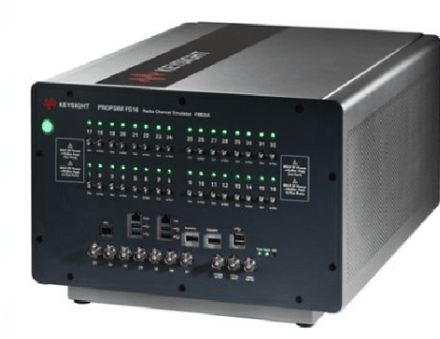

AERPAW Sandbox

New Drone **Competitions** 

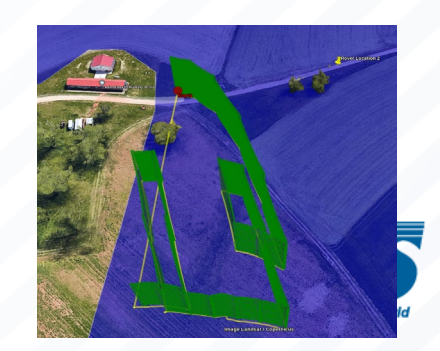

# Questions

<sup>∙</sup> **AERPAW Website:** <https://aerpaw.org/> <sup>∙</sup> **AERPAW Contact Email:** [aerpaw-contact@ncsu.edu](mailto:aerpaw-contact@ncsu.edu) <sup>∙</sup> **AERPAW Users Email Group (User Manual Section 2.7):**  [https://sites.google.com/ncsu.edu/aerpaw-wiki/aerpaw-user](https://sites.google.com/ncsu.edu/aerpaw-wiki/aerpaw-user-manual/2-experiment-lifecycle-workflows/2-7-user-support)[manual/2-experiment-lifecycle-workflows/2-7-user-support](https://sites.google.com/ncsu.edu/aerpaw-wiki/aerpaw-user-manual/2-experiment-lifecycle-workflows/2-7-user-support) <sup>∙</sup> **AERPAW AFAR Competition:** [https://aerpaw.org/aerpaw-afar](https://aerpaw.org/aerpaw-afar-challenge/)[challenge/](https://aerpaw.org/aerpaw-afar-challenge/)

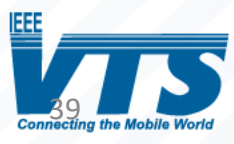

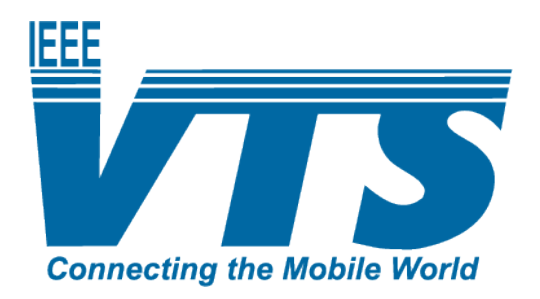

### Join IEEE VTS at [www.vtsociety.org](http://www.vtsociety.org/)

Follow IEEE VTS on social media

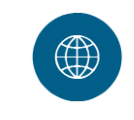

www.vtsociety.org **Website** 

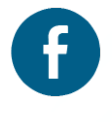

facebook.com/IEEEVTS Facebook

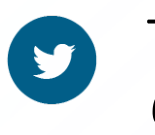

@IEEE\_VTS **Twitter** 

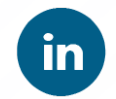

#### LinkedIn

www.linkedin.com/company/ieee-vehiculartechnology-society

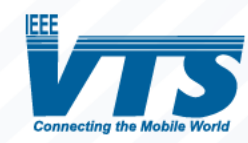